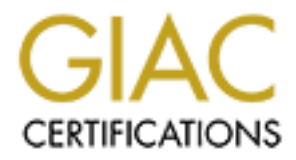

# Global Information Assurance Certification Paper

# Copyright SANS Institute [Author Retains Full Rights](http://www.giac.org)

This paper is taken from the GIAC directory of certified professionals. Reposting is not permited without express written permission.

# [Interested in learning more?](http://www.giac.org/registration/gcih)

Check out the list of upcoming events offering "Hacker Tools, Techniques, and Incident Handling (Security 504)" at http://www.giac.org/registration/gcih

# Support for the CDI: Port 25 - SMTP

# Presented as partial fulfillment for the

Presented as partial fulfillment for the GCIH certification<br>Practical Exam v 2. 2<br>Steven Mancini January 31, 2003 GCIH certification Practical Exam v 2. 2

Steven Mancini January 31, 2003

# **Table of Contents**

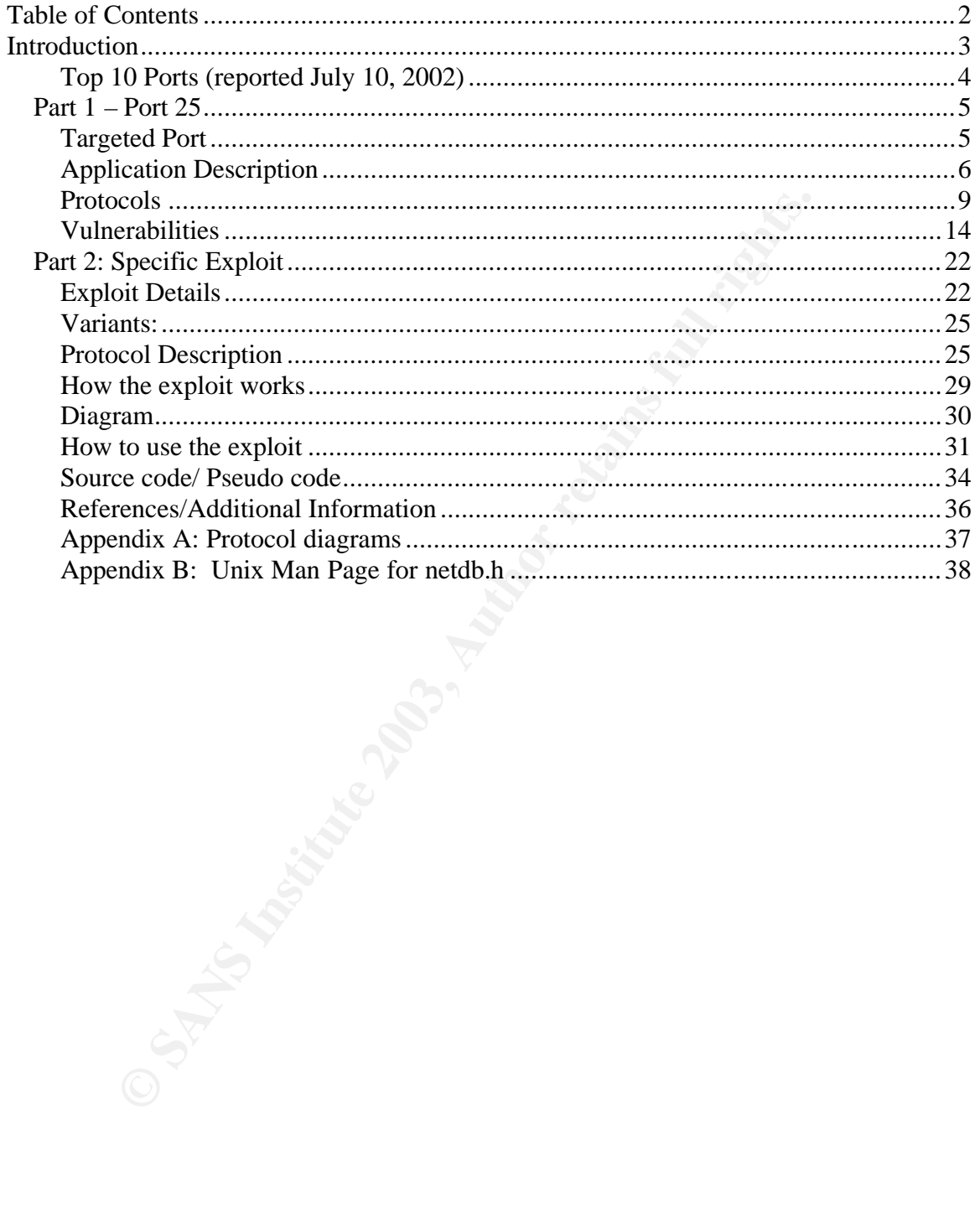

#### $\mathbf{F}_{1,2}$  fingerprint  $\mathbf{F}_{2,3}$   $\mathbf{F}_{3,4}$   $\mathbf{F}_{4,4}$  and  $\mathbf{F}_{4,4}$ **Introduction**

*"The sendmail program can be an open door to abuse. Unless the administrator is careful, the misuse or misconfiguration of sendmail can lead to an insecure and possibly compromised system. Since sendmail is usually installed to run as an suid root program, it is a prime target for intrusion. "* – Bryan Costatles, Sendmail

Costatles, <u>Sendmail</u><br>net Assigned Numbers Authority (www..iana.org/assignme<br>net Assigned that port 25 (tcp/udp) is assigned to the Si<br>Protocol (SMTP). This protocol has become the standard<br>ng electronic mail (e-mail) betw The Internet Assigned Numbers Authority (www. iana. org/assignments/portnumbers) has designated that port 25 (tcp/udp) is assigned to the Simple Mail Transfer Protocol (SMTP). This protocol has become the standard used for transferring electronic mail (e-mail) between systems. An important feature of SMTP is its capability to relay mail across transport service environments. This transport service environment may cover one network, several networks, or a subset of a network. To understand the potential this service holds for destroying the integrity/availability/confidentiality of systems, it is important to realize that e-mail has been around for over 2 decades. Email delivery was one of the original reasons that ARPA and DARPA gained attention and support – today it is still one of the most significant reasons people connect to the internet. It has become an essential service in both the private and public sectors. As such, this service has a great deal of appeal to the hostile attacker. This service is a given for most targets – most companies and organizations have mail enabled to both send and receive from the internet. For those seeking credit/fame for the damage they have caused, mail is a very appealing target because of the dependency that many organizations have upon it. Two traits of the routine functioning of this service also facilitate the would-be attacker; 1) it is not uncommon for the MTA to accept connections from external sources (for most MTA's this is a core requirement), and 2) it is the very function of email to distribute data through its environment. For the attacker seeking to cause the most damage, or who seeks to target a service that he/she knows a company will be hesitant to disable as part of a containment strategy, port 25 becomes a very appealing target. In addition, given the open relay between mail servers, it is possible for a clever attacker to disguise his/her enumeration scans as merely SMTP exchanges and (hopefully) go un-noticed by today's growing number of intrusion detection programs.

Incidents.org (or dshield.org) collects intrusion detection data from the Intrusion Detection Systems of volunteer's around the globe. This information is collated to form reports of the top ports attacked which are posted on the dshield website to provide indicators to security professionals – it allows them to "see which way the wind blows". The following screen shots were captured on July 10, 2002:

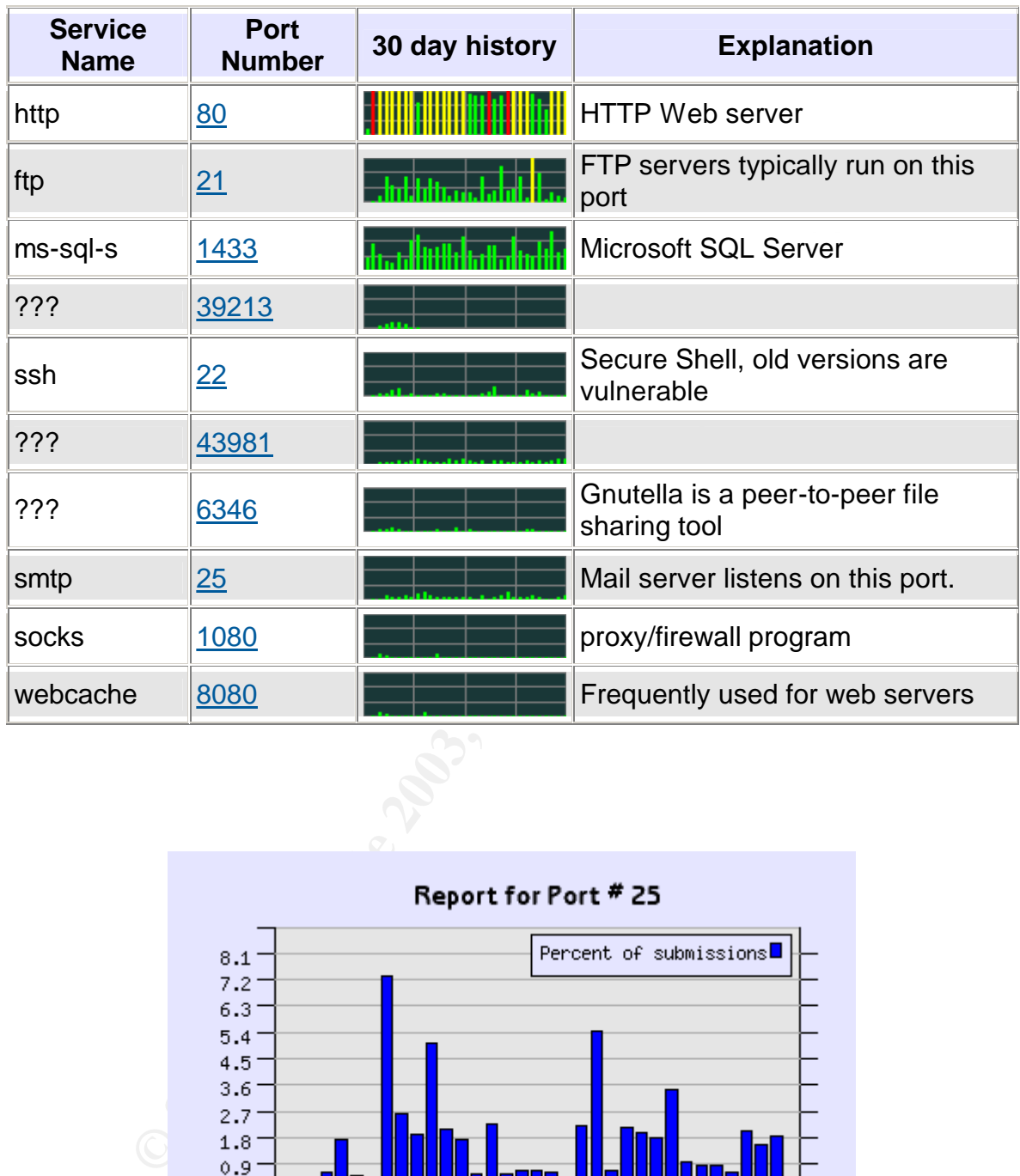

# Key fingerprint = AF19 FA27 2F94 998D FDB5 DE3D F8B5 06E4 A169 4E46 **Top 10 Ports (reported July 10, 2002)**

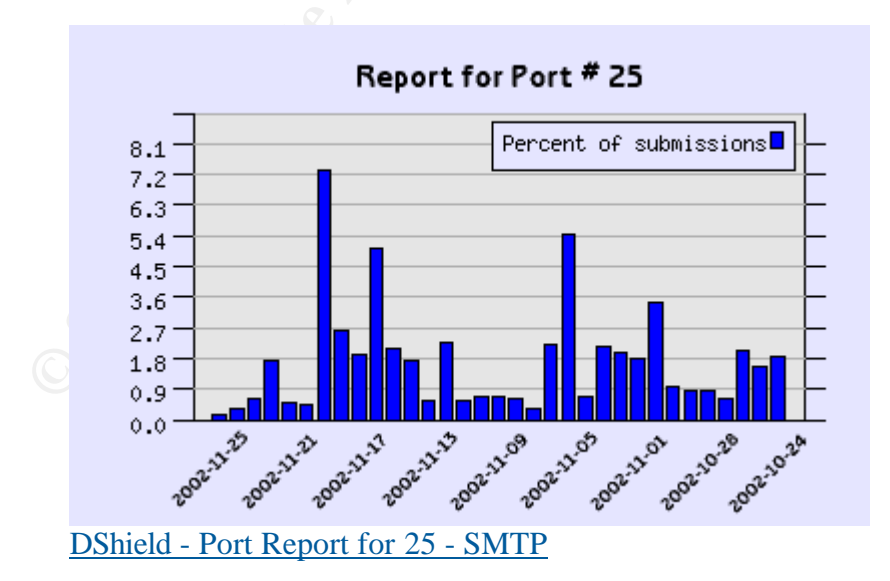

Not surprising, tcp port 25 is among the top 10. However, its station among the top 10 may not be attributable to a single exploit or announcement. In fact, one

must recognize that there are other nefarious, and sometimes legitimate, reasons for port 25 to be scanned.

E-Mail advertisement software may be seeking information from Mail Transfer Agents (MTA's) for possible "target audiences". With the surge of email marketing, tools have been designed to harvest email addresses from MTA's connected to the internet. This type of software connects to tcp port 25 on a mail server and uses commands such as VRFY (which verifies an email address on the server) and EXPN (expand a mailing list that is sponsored on the mail server) to harvest potential audience members or addresses to impersonate. In some instances the use of these SMTP commands may be based upon information obtained from public sources (such as internet news groups or public mailing lists). These tools also discover valid email addresses via brute force username verification processes (example: steve@myisp.com). Automated tools such as these will initiate their searches by trying to discover email servers – this is done through a simple scan on port 25.

It is also important to keep in mind that the use of this port is not designated to a platform specific application, it is possible that the reports at incidents.org are the culmination of several exploits targeting a variety of mail programs (Exchange, Lotus, Novell, etc) running on different platforms. A list of potential exploits against all email server software would be too extensive a list to cover in this document – though we will provide a sample further along in the paper to demonstrate that the threat is not limited to any platform or application.

**II** an EXPN (expainta a limaling institute is polytosito on the the position of the use of these SMTP commands may be based upon infrom public sources (such as interent news groups or public more from processes (example: In this paper we are going to map the surge in activity on this port to the timely discovery of the DNS resolver library buffer overflow and the vulnerability to this exploit announced by the developers of one of the most widely used mail servers for the unix platform, sendmail. Sendmail is compiled such that it relies upon this DNS resolver library to lookup addresses and map them to IP addresses to which the email is delivered. We shall proceed forward under the assumption that at least some significant component of the activity is attributable to the recent exploit announcement and the pre-emptive scanning by unfriendly perpetrators on the net eagerly awaiting (or designing) code to take advantage of this exploit. In some way, exploitation of this vulnerability draws several similarities to the ancient parable of the Trojan horse – the exploit involves the concealment of exploit code in circumvents the usual computer defense (firewalls) by including itself in a response to an otherwise trusted response.

# *Part 1 – Port 25*

# **Targeted Port**

The ARPANET e-mail proposals, RFC 821 (transmission protocol) and RFC 822 (message format), were introduced in 1982 and designated port (tcp/udp) 25 for

use in the transfer of e-mail. In 1984, CCITT drafted its X.400 recommendation, which was later taken over as the basis for OSI's MOTIS. Four year later (1988), CCITT modified X.400 to align it with MOTIS. MOTIS was supposed to be the representing application of OSI, a system that was to be all things to all people. X. 400 never really caught on – people were drawn to the easy implementation that RFC 821 and 822 provided. Today, most e-mail systems are based on RFC 822, whereas those based on X.400 have disappeared. In this case, the RFC won favor for its simplicity and because X.400 was too challenging to successfully implement.

The simplicity of SMTP has allowed for the development of numerous mail client (pine, elm, exmh, Eudora, Outlook, Lotus Notes, etc) and server applications (Sendmail, Qmail, Exchange, Lotus, Novell, etc) which attach to port 25 - all of which can exchange mail messages because they rely upon the taxonomy initially defined in RFC 821 and 822.

uliy implement.<br>
licity of SMTP has allowed for the development of numerour, exrm, exrm and server approxible, il, Comai, Cutook, Lotus Notes, etc) and server approxible, il, Comai, Exchange mail messages because they rely While the exchange of mail using is performed by a message transfer agent, most users normally don't deal directly with the MTA; they are usually only aware of their e-mail clients and the sending and receiving of e-mail. SMTP is the protocol that describes how two MTAs communicate with each other using a single TCP connection. SMTP uses the concept of spooling. The idea of spooling is to allow mail to be sent from a local application to the SMTP application, which stores the mail in some device or memory. Once the mail has arrived at the spool, it has been queued. A server checks to see if any messages are available and then attempts to deliver them. If the user is not available for delivery, the server may try later. Eventually, if the mail cannot be delivered, it will be discarded or perhaps returned to the sender.

# **Application Description**

SMTP has since become the default for almost all MTA's on the net – and those MTA's listen on TCP/IP 25. While SMTP is operating system independent and used by an assortment of e-mail programs, our report focuses on one of the most popular unix MTA's – Sendmail. Sendmail is a freely available and widely distributed Mail Transfer Agent (MTA). Sendmail is packaged with most versions of UNIX, and source code is publicly available. Current Sendmail information and source code can be obtained at http://www.sendmail.org. Sendmail is based on the following protocols and formats:

- <sup>q</sup> RFC821 (Simple Mail Transport Protocol): This rfc is the foundation for SMTP – it describes the model, the exchange between sender and recipient, and the command specifications for the exchange and error codes.
- <sup>q</sup> RFC822 (Internet Mail Headers Format): This standard specifies a syntax for text messages that are sent among computer users, within the

framework of email. There are 3 components to a message, an envelope, a header, and the message – this rfc deals with the header and the message.

- <sup>q</sup> RFC974 (MX routing): This rfc deals with the delivery of email to a domain. Network maps have been established that sometimes one does not deliver mail to an apparent host (ie, mail may be sent from client12.domain.com within the domain.com intranet, but should be delivered to mailserver.domain.com). Instead, for a given domain, mail delivery is linked to MX records and the priority established by these records.
- mover is in the changes to Box incompter is condensed by the coords.<br>
Cords. Condial and the changes to 822 as necessary for development<br>
erroric Mail and the changes to 822 as necessary for development<br>
erroric communicat □ RFC1123 (Internet Host Requirements): Specifically, section 5, involves Electronic Mail and the changes to 822 as necessary for developments in internet communication (including DNS). This rfc focuses on applying SMTP and 822 to the Internet. This rfc is pertinent to our current examination because it requires that the HELO command perform a domain name lookup and have valid <domain> syntax. It is this requirement that results in programs such as sendmail calling the resolver library.
- <sup>q</sup> RFC1652 (SMTP 8BITMIME Extension): This rfc covers the implementation of a MIME message containing arbitrary octet-aligned material. The implementation uses the mechanism described in rfc 1651 to define an extension to the SMTP service.
- <sup>q</sup> RFC1869 (SMTP Service Extensions): Issued 10 years after 821, this rfc defines the framework for expanding the SMTP service by defining how an SMTP server can inform a client as to the service extensions (esmtp) it supports.
- <sup>q</sup> RFC1870 (SMTP SIZE Extension): This rfc defines an extension to the SMTP service whereby a client and server may interact to give the server an opportunity to decline a message based on the client's estimate of the message size.
- <sup>q</sup> RFC1891 (SMTP Delivery Status Notifications) This rfc defines an extension to the SMTP service allowing an SMTP client to specify
	- a) that delivery status notifications (DSNs) should be generated under certain conditions,
	- b) whether such notifications should return the contents of the message, and
	- c) additional information, to be returned with a DSN, that allows the sender to identify both the recipient(s) for which the DSN was issued, and the transaction in which the original message was sent.
- <sup>q</sup> RFC1892 (Multipart/Report): This rfc defines the use of the Multipart/Report MIME content-type, a container type for electronic mail reports of any kind.
- <sup>q</sup> RFC1893 (Enhanced Mail System Status Codes): This RFC addresses the evolution of email server/client programs by providing more robust set of standardized error handling codes.
- □ RFC1894 (Delivery Status Notifications): This memo defines a MIME content-type that may be used by a message transfer agent (MTA) or electronic mail gateway to report the result of an attempt to deliver a message to one or more recipients.
	- <sup>q</sup> RFC1985 (SMTP Service Extension for Remote Message Queue Starting): This memo defines an extension to the SMTP service (verb: ETRN) whereby an SMTP client and server may interact to give the server an opportunity to start the processing of its queues for messages to go to a given host. This extension is meant to be used in startup conditions as well as for mail nodes that have transient connections to their service providers.
	- <sup>q</sup> RFC2033 (Local Message Transmission Protocol): This rfc defines the protocol by which a mail receiver does not manage a queue in a system that is outside the scope of mail exchange between independent hosts on public networks.
	- <sup>q</sup> RFC2034 (SMTP Service Extension for Returning Enhanced Error Codes): This memo defines an extension to the SMTP service whereby an SMTP server augments its responses with the enhanced mail system status codes that provide more informative explanations for error conditions (defined in RFC 1893).
	- <sup>q</sup> RFC2476 (Message Submission) This document specifies the various headers used to describe the structure of MIME messages.
	- <sup>q</sup> RFC2487 (SMTP Service Extension for Secure SMTP over TLS) This RFC describes an extension to the SMTP service that allows an SMTP server and client to use transport-layer security [TLS], also known as SSL, to provide private (through use of encryption), authenticated communication over the Internet.
	- given nost. This exterision is meant to be used in starting coordinates.<br>FC2033 (Local Message Transmission Protocol): This rfc dividers.<br>Cocol By which a mail receiver does not manage a queue in start of the divideor of t <sup>q</sup> RFC2554 (SMTP Service Extension for Authentication) This document defines an SMTP service extension [ESMTP] by which an SMTP client may indicate an authentication mechanism to the server, perform an authentication protocol exchange, and optionally negotiate a security layer for subsequent protocol interactions. This extension is a profile of the Simple Authentication and Security Layer [SASL] and added the verb AUTH to the SMTP protocol.
	- <sup>q</sup> RFC2821 (Simple Mail Transport Protocol) This RFC consolidates, updates and clarifies, but doesn't add new or change existing functionality of the following RFC's - 821, 974, 1035, 1123, 1869.
	- <sup>q</sup> RFC2822 (Internet Message Format) This standard supersedes RFC 822, updating it to reflect current practice and incorporating incremental changes that were specified in other RFCs.
	- <sup>q</sup> RFC2852 (Deliver By SMTP Service Extension) This RFC defines a mechanism which allows an SMTP client to request that the server deliver the message within a prescribed period of time. Usually there are server defined parameters for queue, delivery, and retry times.
	- <sup>q</sup> RFC2920 (SMTP Service Extension for Command Pipelining) This rfc defines an extension to the SMTP service whereby a server can indicate

the extent of its ability to accept multiple commands in a single Transmission Control Protocol (TCP) send operation.

## **Protocols**

**"NO! Layers! Onions have layers. Ogres have layers. Onions have layers. You get it? We both have layers." -Shrek**

plexity of this vulnerability is demonstrated by the number of upon to be successfully exploited. At the application layer the mail protocol that the Sendmail application relies upon thail vais the SCII character set. Back The complexity of this vulnerability is demonstrated by the number of protocols it would rely upon to be successfully exploited. At the application layer there is SMTP – the mail protocol that the Sendmail application relies upon to send and receive mail via the ASCII character set. Back at its inception, SMTP was designed to work on the intranet level. However, its potential was soon realized and as a result standards (RFC 1123) were created to address the communication between systems. This in turn requires the ability to look up host names and ip addresses. Sendmail does not have to provide its own routines for looking up a hosts and IP-addresses. Instead, it relies upon Doman Name Service (DNS), a session layer protocol that includes a number of library functions that do this transparently, called *gethostbyname(3)* and *gethostbyaddr(3)*. These and other related procedures, including *getanswer()* and *getnetanswer()*, are grouped in a separate DNS resolver library. It thus depends upon the DNS name server, and complimentary resolver library, to provide it with a mapping of an IP address for a given email address/domain. DNS in turn, relies upon the transport protocols, TCP and UDP. DARPA (the Defense Advance Research Projects Agency) originally developed Transmission Control Protocol/Internet Protocol (TCP/IP) to interconnect networked computers. Since then it has spread in usage throughout the internet. The TCP/IP suite includes the following relevant suites; Transmission Control Protocol (TCP), User Datagram Protocol (UDP), and the network layer protocol, Internet Protocol (IP). Consequently, this vulnerability is like an ogre (who is like an onion)  $-$  it has layers (of complexity). Hopefully we can get to the core of the issue without shedding too many tears.  $\odot$ 

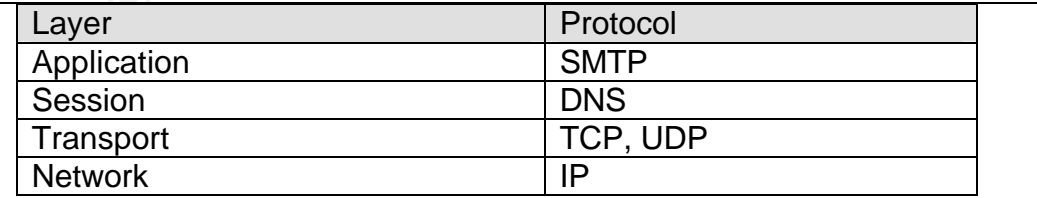

# **Network Layer Protocols (IP)** Factor Research Base of the 3D Fe46 and 2D Fe46 And 2D Fe46 And 2D Fe56  $\sigma$

The internet protocol (IP) is the routing layer datagram service used by all other protocols within the TCP/IP suite, with the exceptions of ARP and RARP. This protocol routes frames from host to host. Included in the appendices is a depiction of the header structure for IP. While the length of this datagram is traditionally 576 byte, it can be up to 65535 bytes in length. It can be fragmented, and includes a label to identify the next level protocol that is used in the data component of the datagram. For more information on this protocol I would refer the reader to RFC 791 and RFC 1853.

# **Transport Layer Protocols (TCP/UDP)**

For the reader to RFC 791 and RFC 1853.<br> **Contrid Layer Protocols (TCP/UDP)**<br> **Contridigman** Protocol was established to provide a simple protocol was established to provide a simple pre-<br>
Bead with regard to time to deliv The User Datagram Protocol was established to provide a simple protocol with low overhead with regard to time to deliver and bandwidth. It has on occasion been referred to by the military moniker, 'fire and forget' because it does not perform and acknowledgment or retransmissions. UDP headers are extremely simplistic where compared to TCP (see appendix for diagrams of protocols for comparison) – it provides a source and destination, length, a checksum, and the data that is carries in a small packet. For some application communications, it is considered a lower overhead to send multiple UDP messages than a single TCP exchange.

Where as UDP is smaller and faster, TCP provides a reliable stream delivery and virtual connection service for applications through the use of sequenced packets that are sent, acknowledged, and retransmitted in cases where packets are not received. TCP is used by DNS when responding to a non-zone transfer. For more information on TCP, I would encourage the reader to review the following RFC's: 793, 1072, 1693, 1146, and 1323.

# **Session Layer Procotols (DNS)**

The DNS protocol requirement is defined in section 6 of RFC 1123: "Every host MUST implement a resolver for the Domain Name System (DNS), and it MUST implement a mechanism using this DNS resolver to convert host names to IP addresses and vice-versa." During its infancy, the internet was sufficiently small that looking up an ip address could be accomplished by referencing a local copy of the table containing a list of all hosts. DNS was created to address the unwieldy swelling of this table. It consists of a distributed database that allows for the (relatively) fast translation between host names and host ip addresses. The resolver component of DNS is used to query the authorative name servers for information about a host name or address. In effect DNS is a "map" of systems on the internet. No single name server has complete information – it is distributed and replicated so that queries by the resolvers can be addressed in a timely fashion.

This is important to keep in mind when considering this vulnerability because it means that most computers will query numerous different name servers by design. It is thus possible for a DNS query to be made against a name server controlled, or spoofed, by an attacker. DNS spoofing is the process of faking a response from a DNS server in order to provide the wrong address mapping to the querying system While the identity of name servers comes from a file at system boot, subsequent queries against these name servers is cached for a period of time. Given this situation, if 'tainted' information is provided by an attacker controlled DNS server, it could be cached and reused by more than one system in your network. In the scope of this vulnerability, the caching is only important if you are running the sendmail application on more than one host such that the service would be performing a name resolution.

Given the requirement for fast name resolution, DNS was designed to not only use TCP, but also to optimize its query/responses by using UDP. While it supports TCP for sending non-zone-transfer queries (and because the authors of the RFC recognized that over time responses may at some point exceed the 512 byte limit of UDP), UDP is preferred because of the low network overhead incurred by it. This allows a resolver to send queries to multiple name servers for about the same cost of a single tcp query.

# **Application Layer Protocols (SMTP)**

Controlled Divis Server, it could be catched and released by ninconsections, solved and server in the scope of this vulnerability, the caching if if you are running the sendmal application on more than one orice would be p In keeping with the simplicity upon which SMTP was based, it is probably no surprise that SMTP relies upon the ASCII protocol for exchanges between systems. The use of ASCII to relay a set of very common commands (referred to as Verbs in RFC 821), allows SMTP to communicate between systems and even platforms. SMTP commands are character strings terminated by <CRLF>. The command codes themselves (Verbs) are alphabetic characters terminated by <SP> if parameters follow and <CRLF> otherwise. When the transport service provides an 8-bit byte (octet) transmission channel, each 7-bit character is transmitted right justified in an octet with the high order bit cleared to zero.

All electronic e-mail consists of 3 components: the envelope, the headers, and the body. The *envelope* consists of the identities of the sender and recipient of the e-mail. These are identified in the SMTP protocols which are defined in RFC 821. The *headers* are used by the e-mail applications to provide further definition of the message in question – these 9+ attributes are not requirements for SMTP to function, they merely augment the transaction from a human perspective. According to RFC 822, these 9 headers (Received, Message-Id, From, Date, Reply-To, X-Phone, X-Mailer, To, and Subject) follow the format of header-colonvalue. The *body* is the content of the message that is exchanged using the DATA command and is sent in 1000 byte groupings per DATA command issued. The whole process starts with the user's mail application relaying the body along with the relevant header information to the MTA. The MTA then wraps the message with the envelope and sends it to another MTA via SMTP.

**EXAMPT F.** Alter estationsmy the TC-Connection to port and a machine, operating as the client, waits for the receiving mata as the server, to talk first. The server starts by sending a lidentity and telling whether or not From the "10,000 foot view", the delivery of electronic mail is an exchange across port 25 using the ASCII protocol. This collection of functions are therefore referred to as "the resolver''. The mail program calls upon the resolver libraries to find the address to which it is to delivery mail for a given client. The resolver library either provides an ip address from its locally cached data or queries a name server for the address. The source machine establishes a TCP connection to port 25 of the destination machine. Listening to this port is an e-mail daemon that "speaks" SMTP. After establishing the TCP connection to port 25, the sending machine, operating as the client, waits for the receiving machine, operating as the server, to talk first. The server starts by sending a line of text giving its identity and telling whether or not it is prepared to receive mail. This is the 220 reply code you can see in the details of an e-mail exchange. If it is not able to connect to the target machine, the client releases the connection and tries again later. It will make repeated attempts (for up to 5 days according to the rfc) then it will give up and abandon the connection attempts and notify the sender of the failure to deliver the message. If the server is willing to accept e-mail, the client announces whom the e-mail is coming from and whom it is going to. If such a recipient exists at the destination, the server gives the client the go-ahead message. Then the client sends the message and the server acknowledges it. No checksums are generally needed because TCP provides a reliable byte stream. If there is more e-mail, that is now sent. When all the e-mail has been exchanged in both directions, the connection is released.

This is a rather simplistic view of the exchange that takes place. If all systems were merely connected point to point then the story might end here. But given the vast presence on the internet, this is not the case. As a result, most organizations with multiple users establish a mail server of some sort. The purpose of this system is to relay outbound mail. This simplifies the configurations in their environment because all systems in their environment relay to this central mail server, which in turn can route e-mail accordingly. The local clients all require a vastly simplified configuration as well as reducing the overhead on the systems resources. Second, this strategy also allows the organization to obfuscate their systems from the outside world. The sending and receiving of mail is to *user@mailhost.some-group.com* rather than to a specified system. This also makes it easier for those sending/receiving e-mails; one need only know the DNS name for the company to send a friend e-mail, you don't need to know his localhost. This also provides the advantage that should that localhost be offline for whatever reason, mail will still be delivered to the mail server. Two things are important to keep in mind as you continue through this examination – (1) that setting up a mail relay must be done carefully or else your mail server could be used to relay mail for others, and (2) that DNS is used to route mail through the MTA relays and as such, is an 'essential service' for successful operations through port 25. When mail is sent, more often than not it needs to be relayed through several relay agents as it travels from sender to recipient. To do this, it has to have an address to send to.

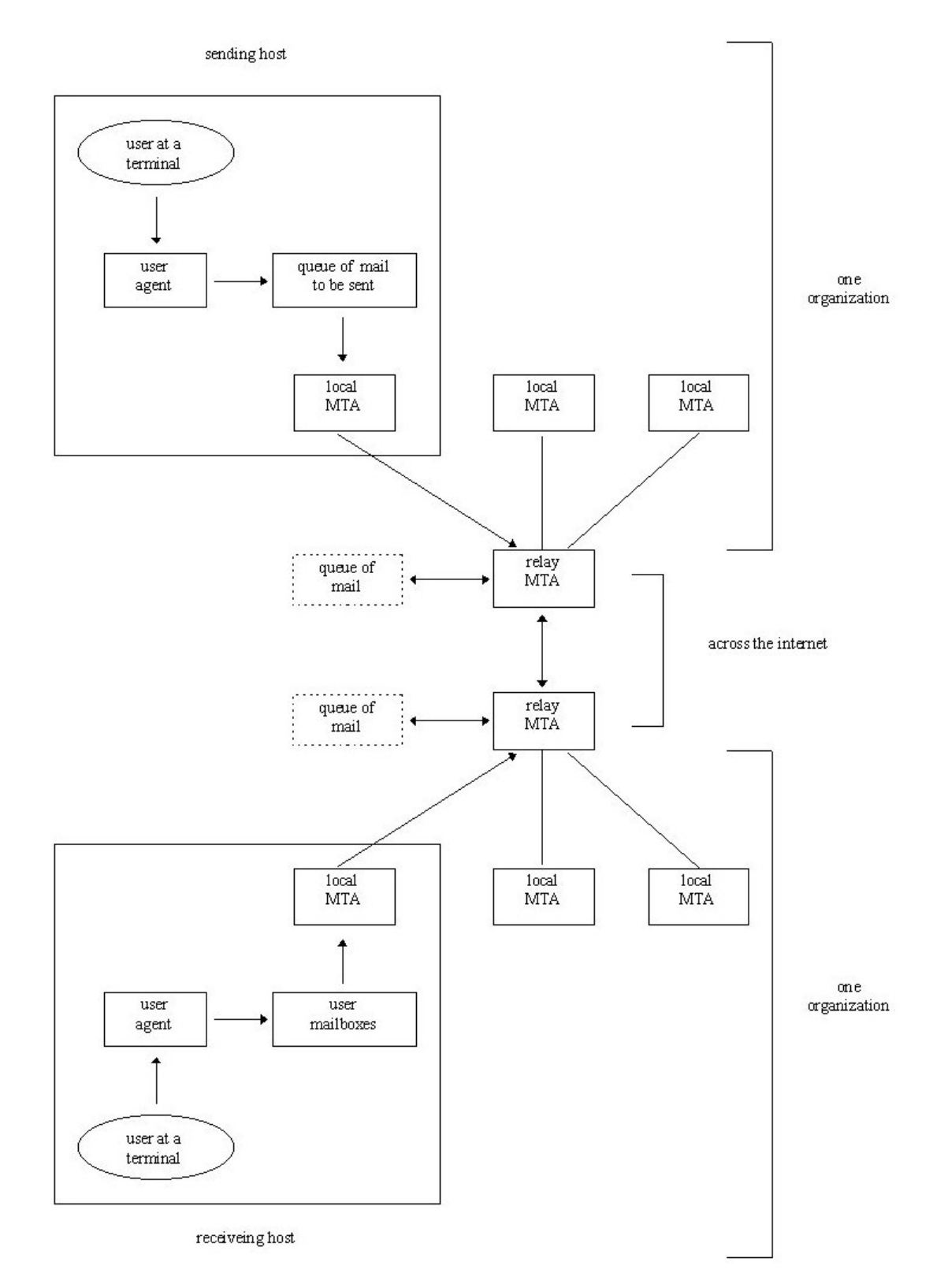

## Diagram of Email Delivery across the Internet

# **Vulnerabilities**

The SMTP protocol has had a number of published vulnerabilities. A search of the Common Vulnerabilities and Exposures (CVE), Bugtraq, or the Computer Emergency Response Team (CERT) vulnerability lists will yield a number of results. The vulnerabilities of the smtp protocol range from Denial of Service attacks to exploits allowing the arbitrary execution of code on the remote system. The following chart contains exploits known to be targeted against services run on port 25 – they are included for completeness of this report.

This initial list for non-sendmail SMTP exploits reveals a noteworthy trend. First off you can see that Sendmail is not a black sheep of the mail program family – exploiting SMTP applications occurs on all platforms and for most popular software. Also, as you look through the list it becomes apparent that in the majority of the cases presented that the issue is in the implementation of the interfaces to the SMTP protocols. Many of these exploits involve sending additional data as part of an SMTP command to a receiving client/server application that is not protected from writing out of the memory buffer resulting in either an attack upon the availability or integrity of the application and/or system running the software.

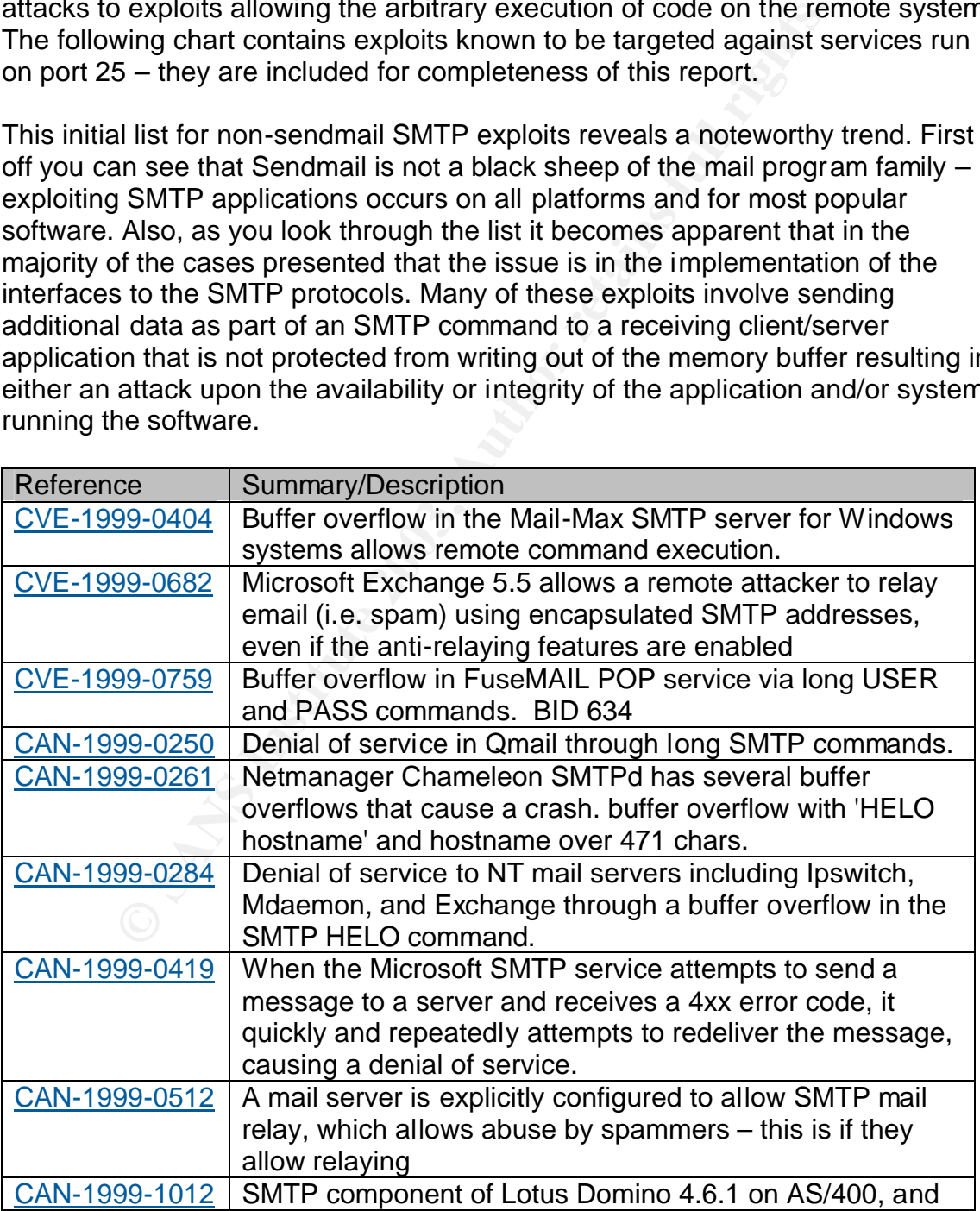

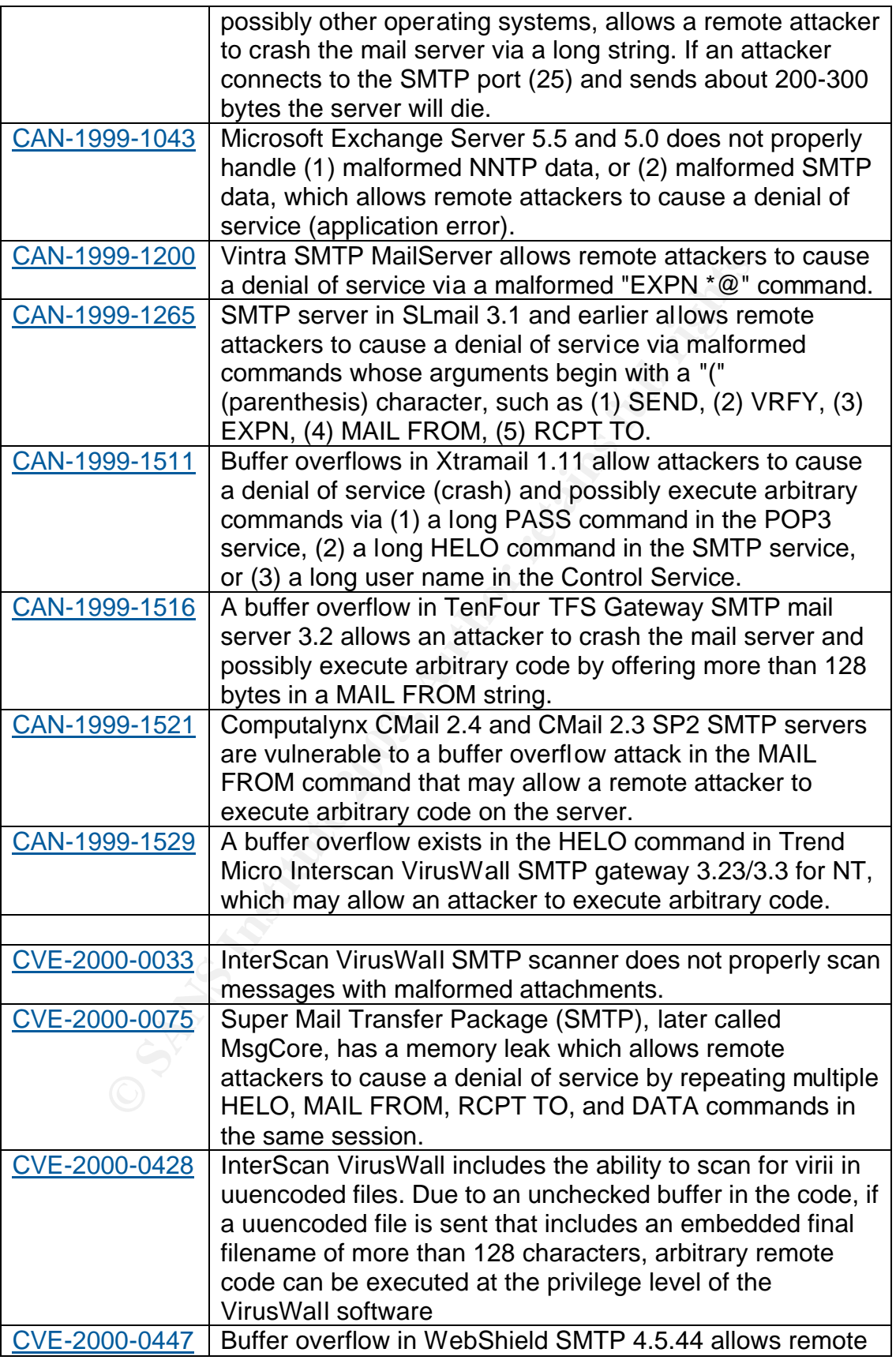

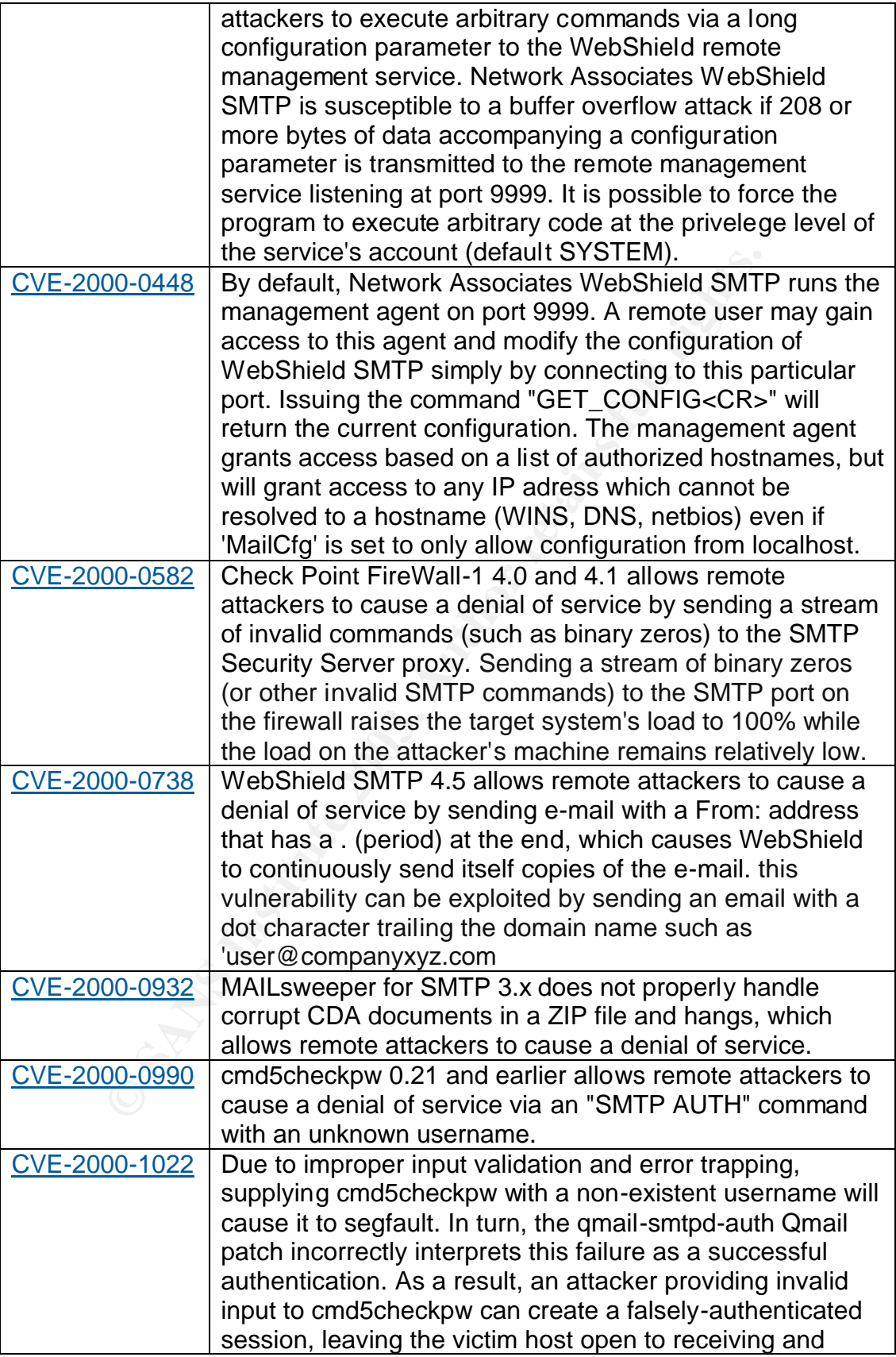

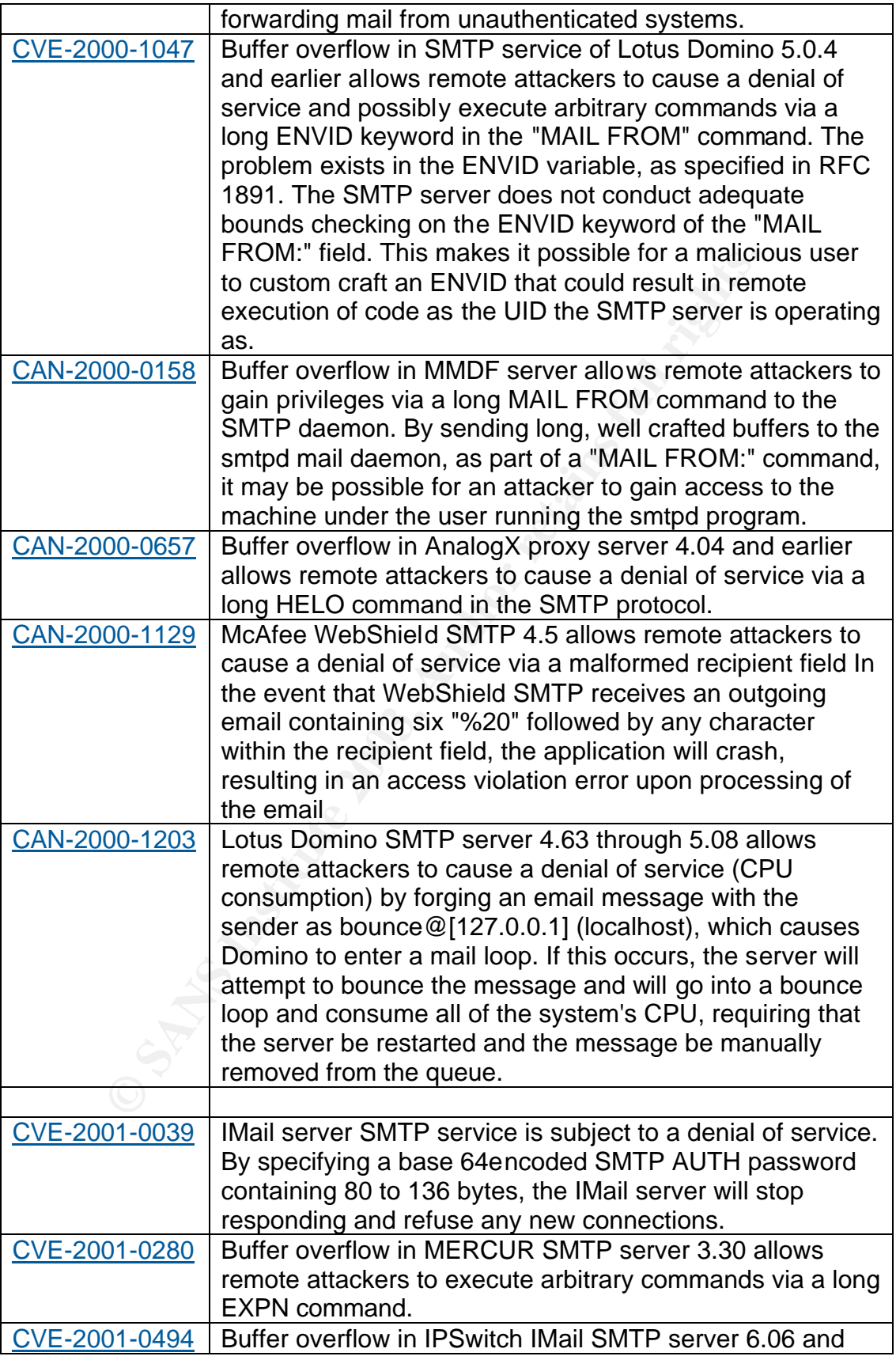

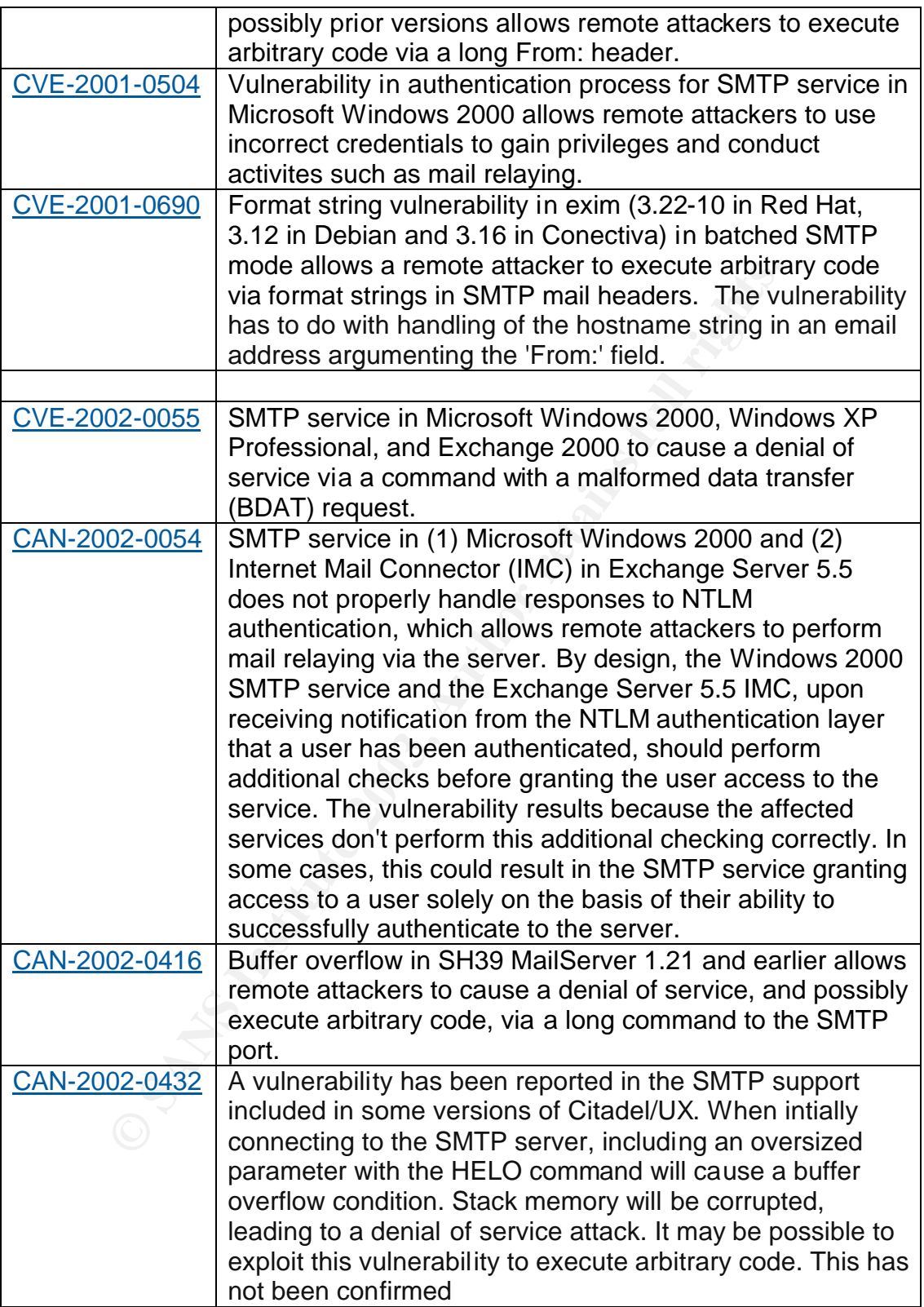

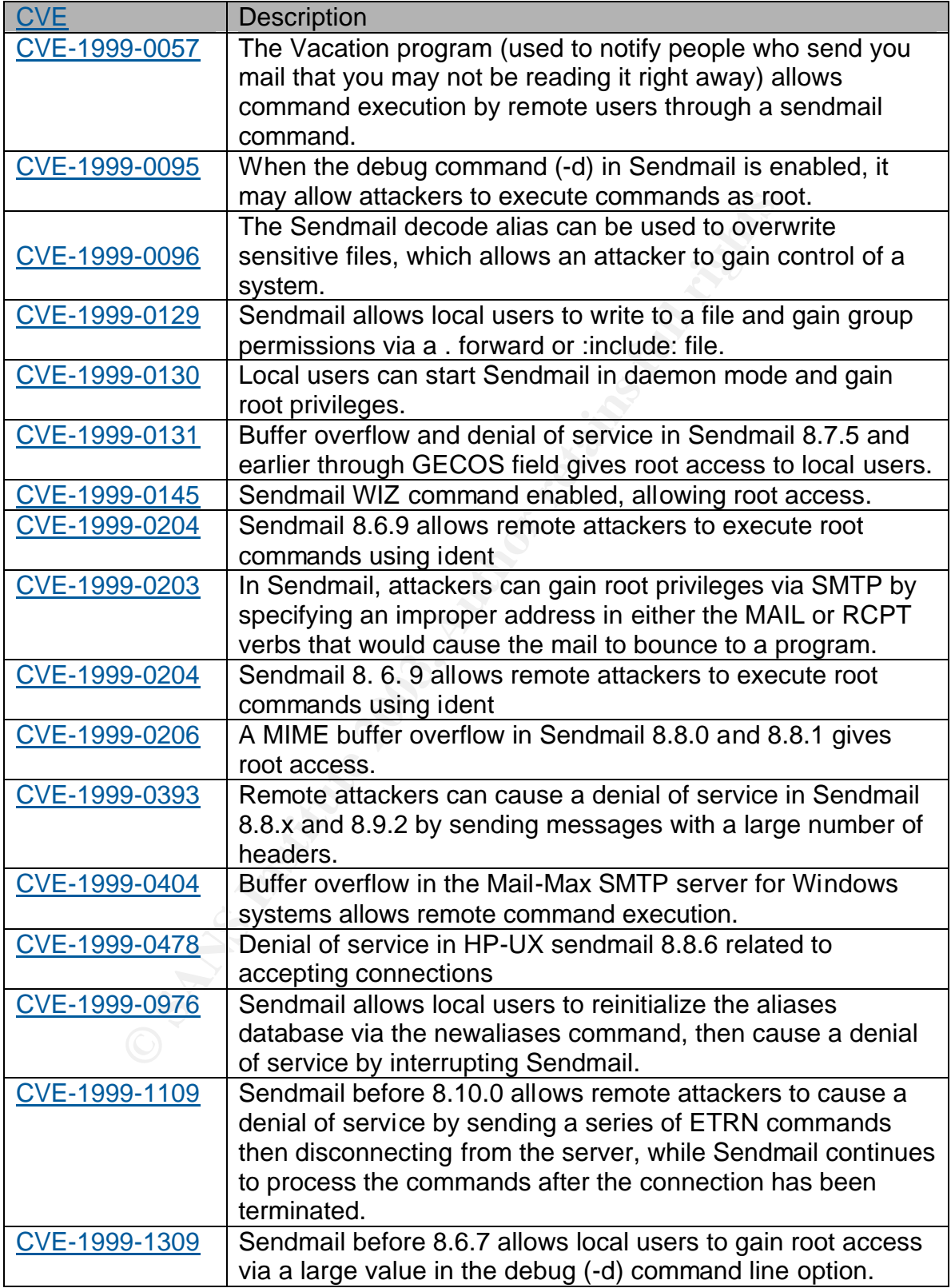

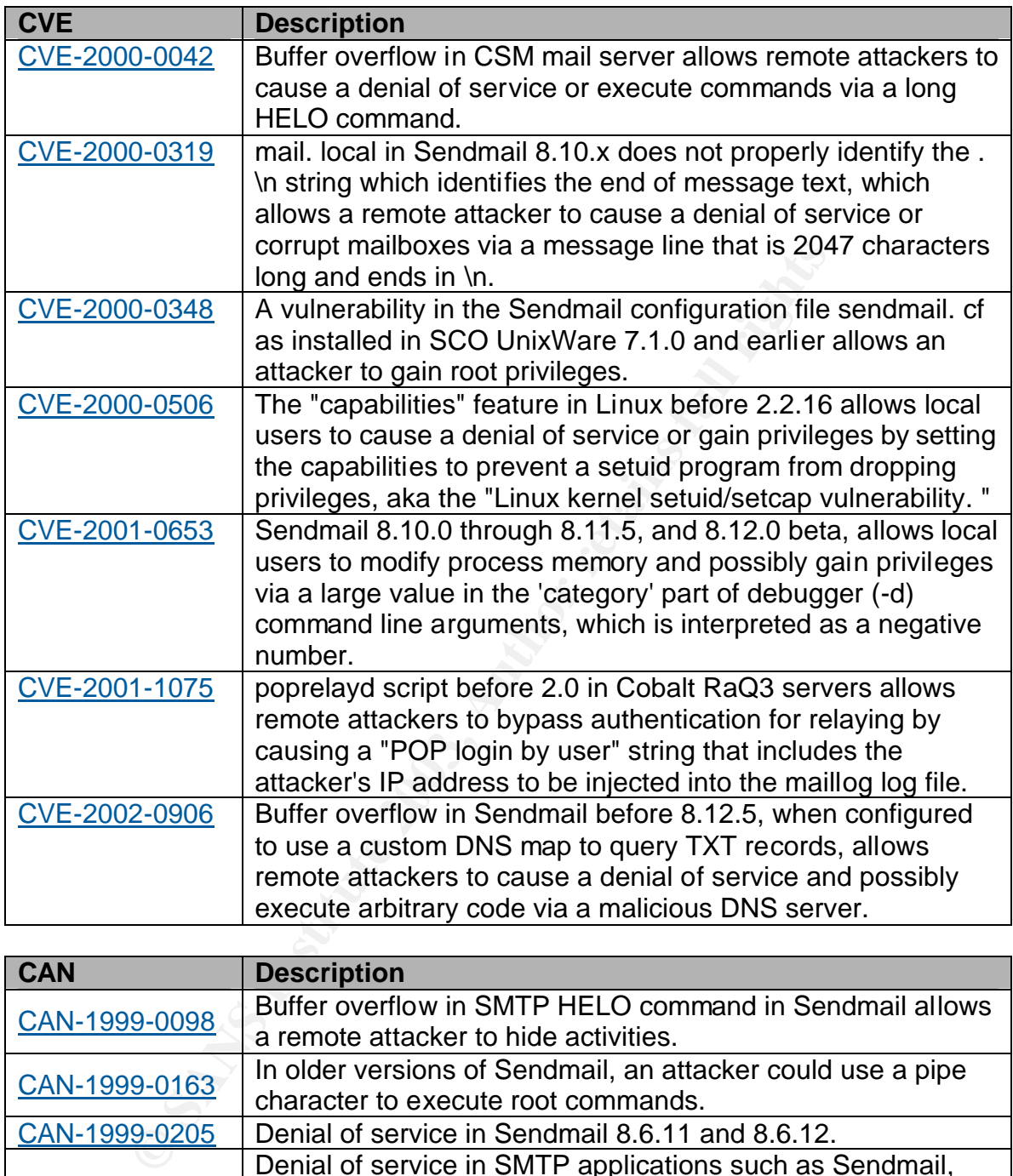

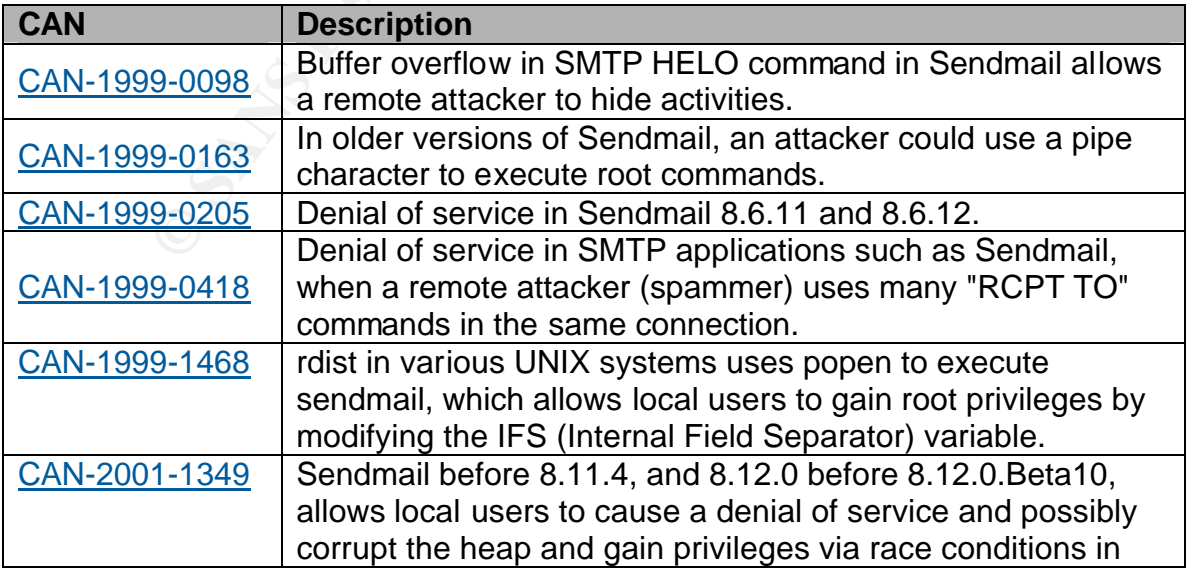

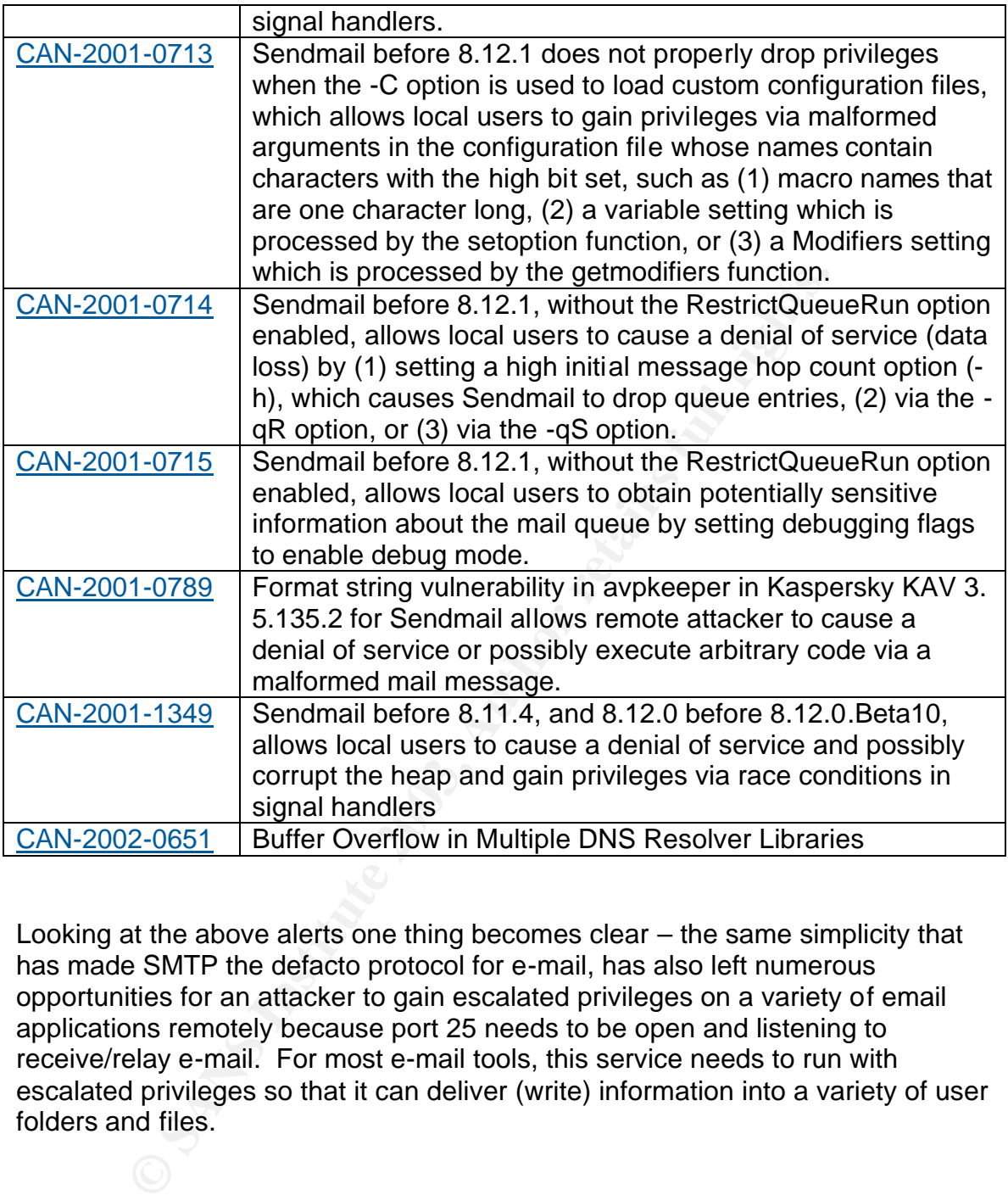

Looking at the above alerts one thing becomes clear – the same simplicity that has made SMTP the defacto protocol for e-mail, has also left numerous opportunities for an attacker to gain escalated privileges on a variety of email applications remotely because port 25 needs to be open and listening to receive/relay e-mail. For most e-mail tools, this service needs to run with escalated privileges so that it can deliver (write) information into a variety of user folders and files.

# *Part 2: Specific Exploit*

## **Exploit Details**

### **Name:**

Buffer Overflow in DNS resolver libraries

## **CVE:**

CERT Advisory CA-2002-19 Buffer Overflows in Multiple DNS Resolver Libraries CAN-2002-0651 BID 5100: Multiple Vendor libc DNS Resolver Buffer Overflow CERT/CC Vulnerability Note VU#803539

## **Operating Systems/Applications:**

Wisory CA-2002-19 Buffer Overflows in Multiple DNS Resol<br>
<u>Poster</u><br> **Constrainer Constrainer Constrainer Constrainer**<br> **Constrainer SApplications:**<br> **CONSET CONSTANT CONSTRANT CONSTRANT CONSTRANT CONS 9.0**<br> **CONSET CONSET**  Cray UNICOS 9.2.4 Cray UNICOS 9.2 Cray UNICOS 9.0.2.5 Cray UNICOS 9.0 Cray UNICOS 8.3 Cray UNICOS 8.0 FreeBSD FreeBSD 4.6-RELEASE FreeBSD FreeBSD 4.6 FreeBSD FreeBSD 4.5-STABLE FreeBSD FreeBSD 4.5-RELEASE FreeBSD FreeBSD 4.5 FreeBSD FreeBSD 4.4-STABLE FreeBSD FreeBSD 4.4-RELENG FreeBSD FreeBSD 4.4 FreeBSD FreeBSD 4.3-STABLE FreeBSD FreeBSD 4.3-RELENG FreeBSD FreeBSD 4.3-RELEASE FreeBSD FreeBSD 4.3 ISC BIND 9.2.1 + Caldera OpenUnix 8.0 ISC BIND 9.2 + Conectiva Linux 8.0 + MandrakeSoft Linux Mandrake 8.2 + MandrakeSoft Linux Mandrake 8.1 ia64 + MandrakeSoft Linux Mandrake 8.1 + RedHat Linux 7.3 i386 + RedHat Linux 7.3 ISC BIND 9.1.3 + RedHat Linux 7.2 ia64 + RedHat Linux 7.2 i686 + RedHat Linux 7.2 i586

**D** S1.2<br> **CE.** Linux 7.0<br> **CE.** Linux 7.2i386<br> **CE.** Linux 7.2i386<br> **D** 9.1.1 + Mandrake Soft Linux Mandrake 8.0 ppc<br> **PrakeSoft Linux Mandrake 8.0**<br> **D** 9.1<br> **CE.** Linux 7.1 ia64<br> **EC.** Linux 7.1 ia64<br> **EC.** Linux 7.1 ia + RedHat Linux 7.2 i386 + RedHat Linux 7.2 + S.u.S.E. Linux 8.0i386 + S.u.S.E. Linux 8.0 + S.u.S.E. Linux 7.3sparc + S.u.S.E. Linux 7.3ppc + S.u.S.E. Linux 7.3i386 + S.u.S.E. Linux 7.3 ISC BIND 9.1.2 + Conectiva Linux 7.0 + S.u.S.E. Linux 7.2i386 + S.u.S.E. Linux 7.2 ISC BIND 9.1.1 + MandrakeSoft Linux Mandrake 8.0 ppc + MandrakeSoft Linux Mandrake 8.0 ISC BIND 9.1 + Caldera OpenUnix 8.0 + HP Secure OS software for Linux 1.0 + RedHat Linux 7.1 ia64 + RedHat Linux 7.1 i386 + RedHat Linux 7.1 alpha + RedHat Linux 7.1 + S.u.S.E. Linux 7.1x86 + S.u.S.E. Linux 7.1sparc + S.u.S.E. Linux 7.1ppc + S.u.S.E. Linux 7.1alpha + S.u.S.E. Linux 7.1 ISC BIND 9.0 + S.u.S.E. Linux 7.0sparc + S.u.S.E. Linux 7.0ppc + S.u.S.E. Linux 7.0i386 + S.u.S.E. Linux 7.0alpha + S.u.S.E. Linux 7.0 ISC BIND 8.2.5 ISC BIND 8.2.4 ISC BIND 8.2.3 ISC BIND 8.2.2 ISC BIND 8.2.1 ISC BIND 8.2 ISC BIND 8.1.2 ISC BIND 8.1.1 ISC BIND 8.1 ISC BIND 4.9.8 ISC BIND 4.9.7 ISC BIND 4.9.6 ISC BIND 4.9.5 ISC BIND 4.9.4

```
NetBSD 1.4.2 SPARC<br>
NetBSD 1.4.2 SPARC<br>
NetBSD 1.4.2 Alpha<br>
NetBSD 1.4.2 Alpha<br>
NetBSD 1.4.1 SPARC<br>
NetBSD 1.4.1 SPARC<br>
NetBSD 1.4.1 SPARC<br>
NetBSD 1.4.1 SPARC<br>
NetBSD 1.4.1 am32<br>
NetBSD 1.4.1 am32<br>
NetBSD 1.4.1 Alpha<br>
Ne
\text{ISC BIND } 4.9.3 ISC BIND 4.9
  NetBSD NetBSD 1.5.2
  NetBSD NetBSD 1.5.1
  NetBSD NetBSD 1.5 x86
  NetBSD NetBSD 1.5 sh3
  NetBSD NetBSD 1.5 
  NetBSD NetBSD 1.4.3
  NetBSD NetBSD 1.4.2 x86
  NetBSD NetBSD 1.4.2 SPARC
  NetBSD NetBSD 1.4.2 arm32
  NetBSD NetBSD 1.4.2 Alpha
  NetBSD NetBSD 1.4.2
  NetBSD NetBSD 1.4.1 x86
  NetBSD NetBSD 1.4.1 SPARC
  NetBSD NetBSD 1.4.1 sh3
  NetBSD NetBSD 1.4.1 arm32
  NetBSD NetBSD 1.4.1 Alpha
  NetBSD NetBSD 1.4.1
  NetBSD NetBSD 1.4 x86
  NetBSD NetBSD 1.4 SPARC
  NetBSD NetBSD 1.4 arm32
  NetBSD NetBSD 1.4 Alpha
  NetBSD NetBSD 1.4
  OpenBSD OpenBSD 3.1
  OpenBSD OpenBSD 3.0
  OpenBSD OpenBSD 2.9
  OpenBSD OpenBSD 2.8
  OpenBSD OpenBSD 2.7
```
## **Protocols/Services:**

Libbind resolver libraries which are used in sendmail to resolve SMTP MX records

## **Description:**

"The Domain Name System (DNS) provides name, address, and other information about Internet Protocol (IP) networks and devices. By issuing queries to and interpreting responses from DNS servers, IP-enabled network operating systems can access DNS information. When an IP network application needs to access or process DNS information, it calls functions in the stub resolver library, which may be part of the underlying network operating system. On BSD-based systems, DNS stub resolver functions are implemented in the system library libc. In ISC BIND, they are implemented in libbind, and on GNU/Linux-based systems, they are implemented in glibc. " (VU#803539)

Sendmail uses the BIND resolver API, and is compiled with the BIND resolver library (libbind) so that it can resolve domains in the email addresses to which it sends email. Sendmail relies on two library functions that do this transparently, called *gethostbyname()* and *gethostbyaddr()*. These and other related procedures, including *getanswer()* and *getnetanswer()*, are grouped in a separate DNS resolver library. It is the reply to these functions that allows the attacker to write and execute code on the mail server as the userid running the application that is querying DNS through the resolver library. As a result, the sendmail application, which is often run from an account with escalated privileges (root) could be leveraged from its queries for host ip/address pairs from the vulnerable resolver library. A buffer overflow returned to the sendmail process via the response could either crash the sendmail application or potentially execute commands crafted by the attacker.

## **Variants:**

While not a true variant, a subsequent exploit was released that was quickly confused with this one. This vulnerability involves a buffer overflow in which sendmail is configured to use a custom DNS map to query TXT records that allows remote attackers to cause a denial of service and possibly execute arbitrary code via a malicious DNS server. Whereas the exploit in question is dependent upon libbind, this exploit requires the use of a customized dns map definition to query unsafe DNS TXT records. For more information, see CAN-2002-0906

**Everylla DINS Imployin in Ensolver indialy.** As a result, the sest<br>about the solver that is defer to the sendant of the leveraged from its queries for host ip/address pairs from the could either overflow returned to the s Another denial of service attack was reported that is also similar to this exploit. In CAN-2002-1146 an exploit has been reported with the stub resolver library [res\_search() and res\_query()] in BIND. A stub resolver relies on the services of a recursive name server on the connected network or a "nearby" network. This scheme allows the host to pass on the burden of the resolver function to a name server on another host because it allows all of the workstations to share the cache of the recursive name server and hence reduce the number of domain requests exported by the local network. BIND 4, BIND 8.2.x stub resolver libraries, glibc 2.2.5 and earlier, libc, and libresolv libraries use the maximum buffer size instead of the actual size when processing a DNS response [getanswer()], which causes the stub resolvers to read past the actual boundary, allowing remote attackers to cause a denial of service.

# **Protocol Description**

In an early section we began our discussion of the manner in which sendmail communicated via the SMTP protocol. This preliminary examination served as an introduction and was application independent – all mail transfer agents speak

SMTP. The simplicity of this protocol results in a need to rely upon other more complex programs for some of its data – in particular, the addresses to which the mail will be delivered.

A mail transaction involves several data objects which are communicated as arguments to different commands which are referred to as verbs in the RFC. Once these arguments are transmitted, they are held pending the confirmation communicated by the end of mail data indication, which finalizes the transaction. The model for this is that distinct buffers are provided to hold the types of data objects, that is, there is a reverse-path buffer, a forward-path buffer, and a mail data buffer. Specific commands cause information to be appended to a specific buffer, or cause one or more buffers to be cleared.

To demonstrate the simplicity of smtp, one need only examine the minimal set of commands, referred to as verbs, needed to send email across a network:

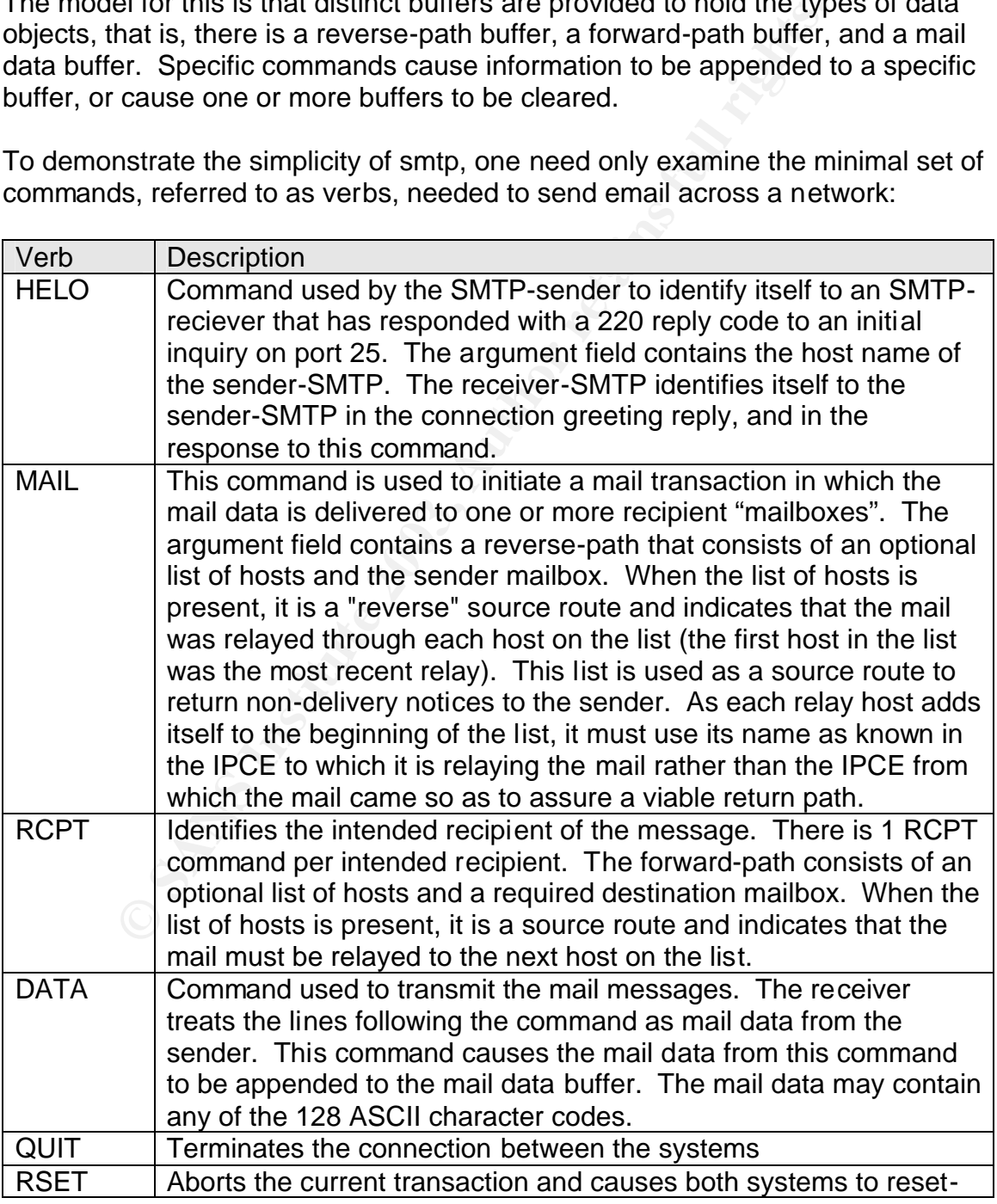

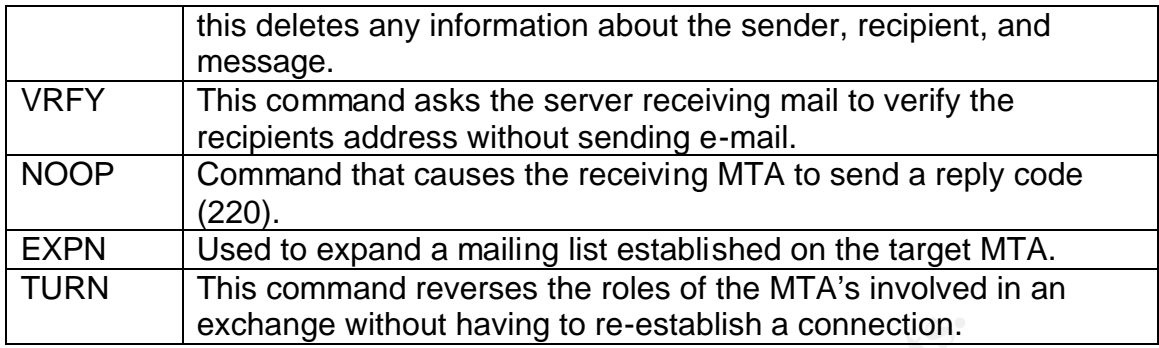

The following is a sample of a simple SMTP exchange between 2 servers, host1 and host2. It provides an example of the exchange that is made between the systems. Note the mail program has already executed its routines for querying DNS for the IP addresses of the MAIL FROM and RCPT TO designations (in red). It is for these commands that the DNS resolver library is called so that SMTP knows where to route it's connection request (HELO):

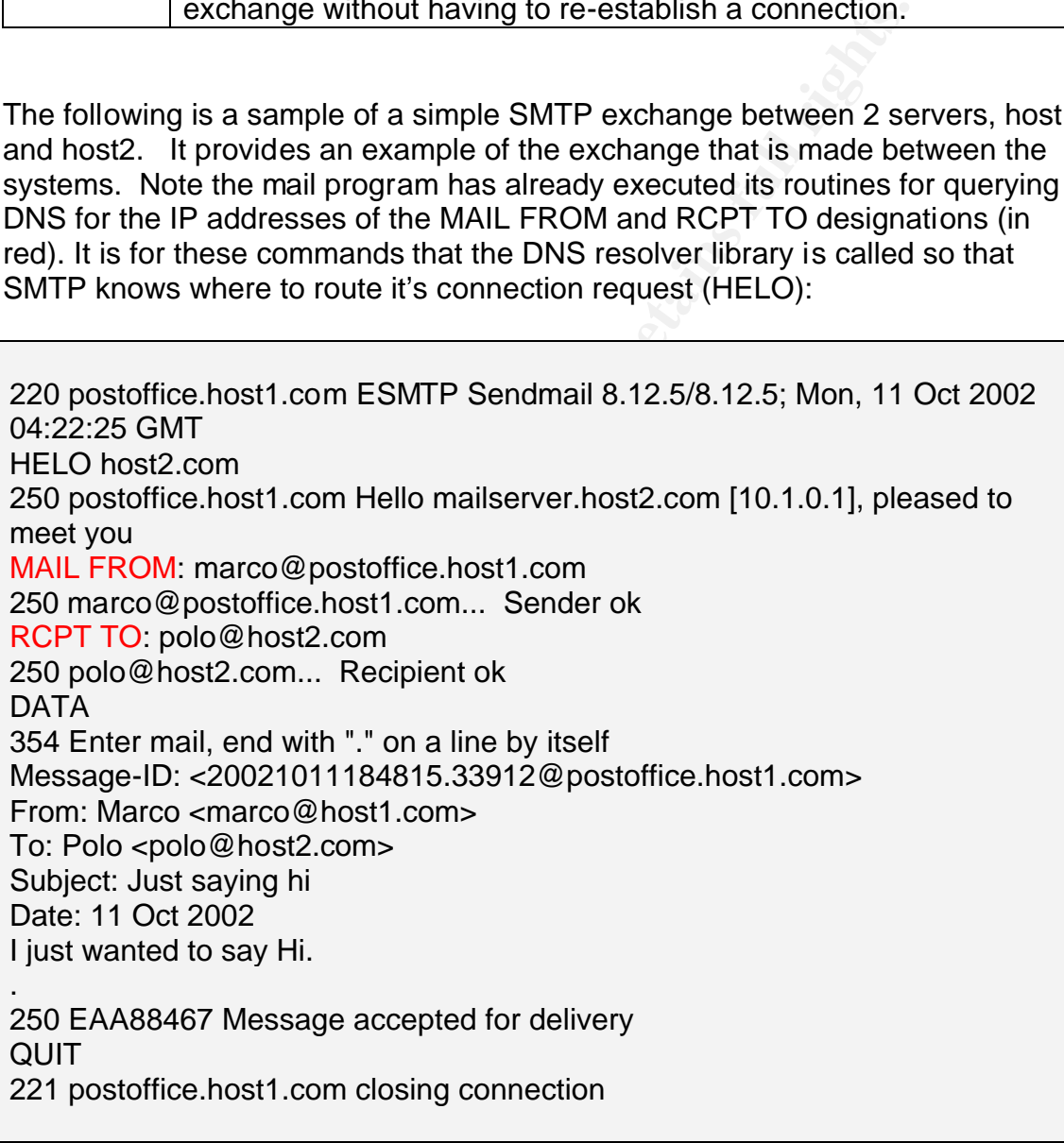

Mail is addressed in the format, username@some.domain.com, and that SMTP on its own does not possess the ability to resolve this address. This is where SMTP and sendmail, become dependent upon the dns resolver. When referring

to "the resolver", we do not mean any specific application, but rather refer to the *resolver library*, a collection of functions [*gethostbyname()*, *gethostbyaddr()*, *getanswer()* and *getnetanswer()*] that can be found in the standard C library (netdb.h). The central routines are gethostbyname() and gethostbyaddr() which look up all IP addresses belonging to a host, and vice versa via querying DNS. This library is included when sendmail is compiled. As a result, the vulnerability within the resolver library is incorporated into the sendmail program and if exploited will run with the privileges of the sendmail program (typicallly root).

The problem is that sendmail is conforming to the SMTP standard (RFC 974) which requires that the application provides the record for any host prior to sending mail to it. For sendmail to send a message via SMTP, it needs to know the IP address of the machine which it will open a connection to on port 25. It requires the IP address be returned by the name server in any of 3 possible formats:

- <sup>q</sup> An **MX** (Mail Exchanger) record list one or more machines that will receive mail from the site (multiple machines will receive it in a pre-defined order of preference)
- <sup>q</sup> An **A** (address) record provides the IP address directly.
- <sup>q</sup> A **CNAME** (alias) record that will refer sendmail to the real name which sendmail will use to try to retrieve an A or MX record

lem is that sendmail is conforming to the SMTP standard (F<br>quires that the application provides the record for any host p<br>anil to it. For sendmail to send a message via SMTP, it nee<br>dress of the machine which it will open Referring to the diagram below, Step 1 below occurs when a local mail server queries the local DNS server for an address/ip pair. Once sendmail has the name of the destination (ex: user@somecorp.com), it calls *gethostbyname()* to get the needed network address(es). Presuming that the DNS server does not have that information cached, it proceeds through an iterative search seeking the address. From our previous brief discussion on the DNS protocol, we know that the IP/address pairs comprise an enormous amount of data that cannot efficiently be stored on a single server – thus the servers will either provide the needed address, or "point the server in the right direction" as it traverses through the hierarchical tree structure of DNS where the server can issue another query. In step 2 it begins its query at the root DNS server – which will reply with several com DNS servers who can help find the address. In step 3, the local DNS server repeats its query. Again, if the information is not found, the local DNS server is directed toward another server who can provide information on somecorp.com (Step 3). Finally in Step 4, somecorp.com will provide the local DNS server with the address where mail is to be directed. In step 5, the local DNS server will pass this pack to sendmail on the mail server. It then opens a network connection and attempts to deliver the mail.

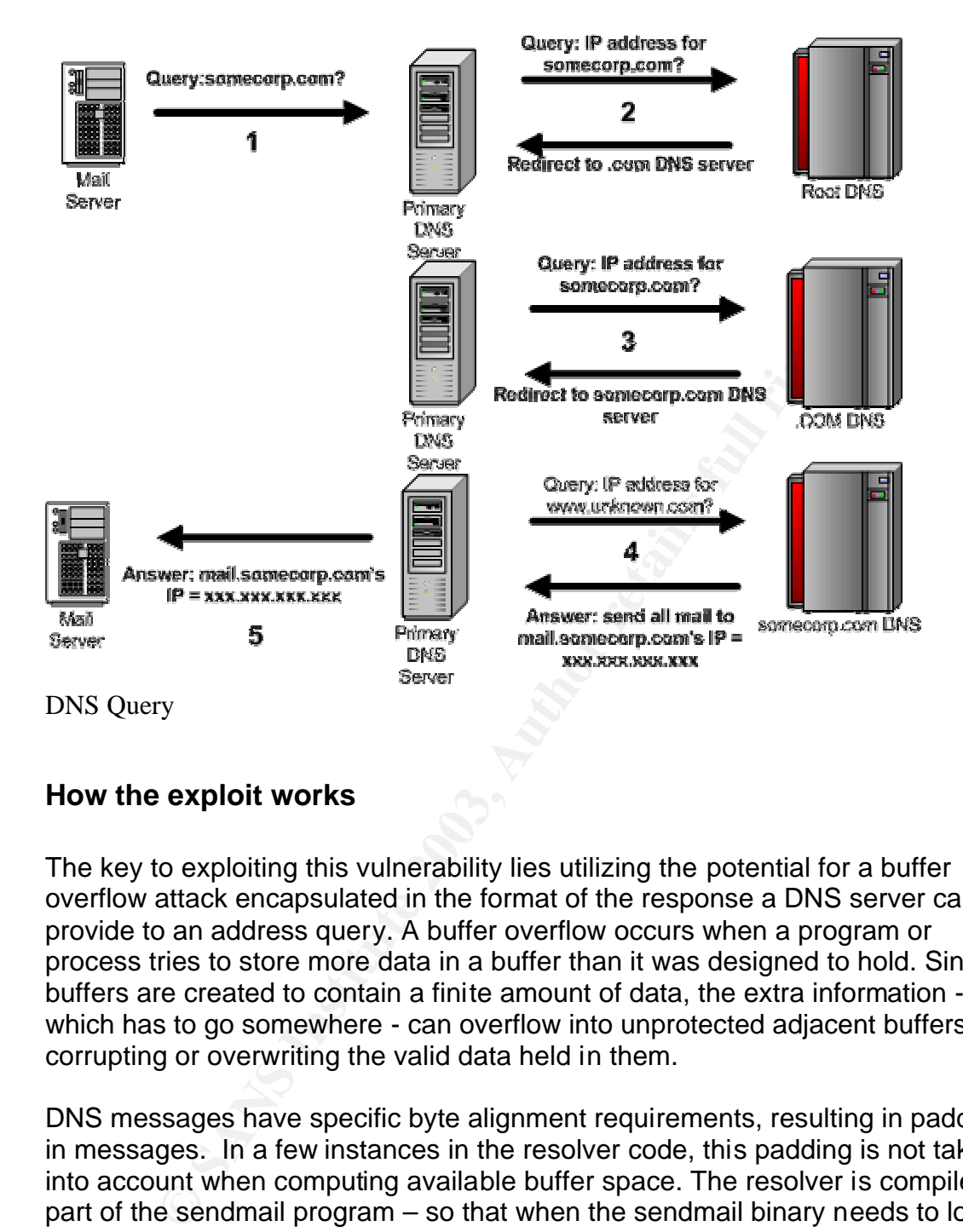

## **How the exploit works**

The key to exploiting this vulnerability lies utilizing the potential for a buffer overflow attack encapsulated in the format of the response a DNS server can provide to an address query. A buffer overflow occurs when a program or process tries to store more data in a buffer than it was designed to hold. Since buffers are created to contain a finite amount of data, the extra information which has to go somewhere - can overflow into unprotected adjacent buffers, corrupting or overwriting the valid data held in them.

DNS messages have specific byte alignment requirements, resulting in padding in messages. In a few instances in the resolver code, this padding is not taken into account when computing available buffer space. The resolver is compiled as part of the sendmail program – so that when the sendmail binary needs to look up an ip address to delivery mail to, it calls upon the subroutines included in the resolver library. These extra bytes are then passed (unchecked) back to the sendmail program where they are used to exploit the server attacking availability and potentially the integrity of the system.

In the resolver library, two variables, gethnamaddr.c [getanswer()] and getnetnamadr.c [getnetanswer()], manage packet buffer parsing - a pointer to the byte we are looking at, and the remaining length on the buffer. As a result of the

remaining length pointer not being updated consistently, it is possible for an attacker to write a few bytes (for each record) outside the buffer in a malicious DNS response. When sendmail queries for an address to provide to SMTP it does so using these subroutines. By crafting the response records correctly, we can then write outside the memory on the mail server with an escalated privilege since sendmai is traditionally run as root – the buffer overflow is thus written as root into memory and (potentially) executed with root privileges. Unlike the more common buffer overflows in network daemons, any outgoing DNS query made to a hostile server could expose the vulnerability. The threat posed by this exploit is magnified when one realizes that in many environments, clients are permitted to make DNS queries directly against the name servers outside their DMZ. Since this is an outbound query, this exploit could affect a system that is behind a firewall. Most firewalls allow for:

- outbound UDP/53
- inbound UDP/53
- outbound TCP/53
- inbound TCP/53

Servet Could explose the vulleralismity. The final posed by<br>By when one realizes that in many environments, clients are<br>IS queries directly against the name servers outside their D<br>outbound query, this exploit could affect The diagram below provides a top level process flow for implementing the exploitation scenario (external attacker) of this vulnerable and hopefully stresses the danger this exploit poses since it could be executed through a firewall. The workstation attempts to send mail outside the organization through whatever email reader the user employs and this mail is relayed to the organization's Mail Server. Presuming there is no cached information, the mail server, calling upon the resolver library functions it is compiled with, than attempts to make a query outside the organization's firewall to an external name server. The attacker reroutes the query from the intended destination DNS server to a server that they control (Evil DNS Server) through a tactic such as DNS spoofing. DNS spoofing involves faking a response from the client/target's DNS server in order to provide the wrong address/IP mapping to the targeted system. This is done by sending a spoofed response directly to the target system (in this case, the local DNS server which is queried by the mail server). The result is that the local DNS server initiates (or continues, depending on when the spoofing is executed) a lookup against an attacker controlled system rather than the trusted system it presumes it is communicating with. The query is then processed and sent back to the Mail Server through a firewall that would presumably be configured with a ruleset that accepts inbound responses to DNS queries. The response contains the extra bytes that are used to attack the availability and/or integrity of the mail server. These extra bytes could in theory do something as simple as crash the server, to the execution of code on the mail server, or worse, allow the attacker to install binaries on the system (such as netcat) to allow them access even through the firewall.

## **Diagram**

Exploited Mail Server

## **How to use the exploit**

Mail Server<br> **Example 18 Automorphic Server Conserverse of proposing a scenario how this vulnerability.** As such, varieties to a controlled system which can respond with a magneties to a controlled system which can respond At this time, no known exploit exists for this vulnerability. As such, we are left with the exercise of proposing a scenario how this vulnerability would be used. Some steps involve groundwork to set up services and employ deceptive tactics to direct queries to a controlled system which can respond with a malicious response:

- 1. The first requirement for the successful exploitation of this vulnerability is the establishment of a machine to respond to DNS queries with the response and the exploit code invoking the desired results.
- 2. The attacker is counting on the local sendmail process executing a DNS query against a DNS server they wish to spoof/intercept. At this point the sendmail program needs to query for an address it does not already know or have cached.
- 3. The attacker must force (or wait for) the vulnerable process to make DNS queries against the attacker-controlled DNS server. This would most easily be accomplished through DNS spoofing. For an external attacker, this step could prove the most daunting since they need to be able to monitor traffic so that they may inject their malicious responses.
- 4. When sendmail references the vulnerable resolver library, this library queries the malicious DNS server.
- 5. The attacker crafts their desired effect (denial of service, opening a remote shell, etc) which is returned to the sendmail server as part of the record request.
	- 6. When the DNS response is processed [getanswer() or getnetanswer()], the response will include the expected answer plus the additional bytes that will allow for the buffer overflow condition will be exploited. The attacker's code may execute as the vulnerable process, which in this case means it runs as root since sendmail usually is setuid 0, providing local access to the attacker.

# **Signature of the attack**

**Example 10** in the standard in the standard in standard in standard in the standard in the standard in exploit become available, we would need to focus our atternant exploit become available, we would need to focus our at At this point, there is no know exploit which we can distill a signature from. Should an exploit become available, we would need to focus our attention on the packets returned from the (potentially) malicious DNS server to uncover the malicious code within the server's response. Given we have no signature for an attacker, we should at least begin by understanding what "normal" traffic would look like. Let's assume that mail.yousite.com is your mail server, your local DNS server is dns.yoursite.com, and destination is some address that your sendmail server wishes to send email to. A reply would resemble the following:

13:45:13.947300 dns.yoursite.com.53 > mail.yoursite.com.3163: 1 q: destination. 3/4/6 destination. CNAME destination, destination. CNAME destination. destination. A destination.xx.yy.zz (283)

Recall that smtp requires an A record – this is what we have at the end of the above captured network traffic. Abnormal traffic would include formats dissimilar from the above. Abnormal may also be defined as different answers – recall that DNS will send multiple queries to different servers in hopes of improving the response ability of UDP.

While we have no signatures for the response, there may be clues about the execution of such an attack located in syslog. Presuming that the response may take more than 1 attempt to execute cleanly, if you notice a sudden rise in the following syslog message types (there are several with a variety of messages appended to the error), it may be worth further scrutiny:

Malformed response from [xxx.xxx.xxx.xxx].53 <MESSAGE>

If the attacker fails to correctly spoof a DNS server, you may suddenly see entries in your syslog file indicating that your name server received a response from a remote name server but that it hadn't queried that name server, and therefore didn't expect (and dropped) the response:

Response from unexpected source ([XXX.XXX.XXX.XXX].53)

# **How to protect against it**

"*The best defense for sendmail attacks is to disable sendmail if you are not using it to receive mail over a network. If you must run sendmail, ensure that you are using the latest version with all relevant security patches.* " – Scambray, McClure and Kurtz

## **The Quick Fix**

- 1. If you are running your MTA on a GNU/linux system, you can change the default options used in the name service. You can reduce your risk by making sure the "networks" line in /etc/nsswitch.conf does not refer to DNS – it should instead refer to 'files'. This will mitigate the risk as you no longer will be routing your inquiries to the potentially malicious DNS servers.
- 2. Don't allow mail forwarding removing this ability will reduce the ability of an attacker to force your mail server to make queries which could increase the likelihood their server will be queried.

## **Use of a local caching DNS server is not an effective workaround!**

ndmail, ensure that you are using the latest version with all<br>evant security patches. " – Scambray, McClure and Kurtz<br>sk Fix<br>the summan such in the name service. You can reduce yo<br>shall options used in the name service. Yo When this advisory was initially published, it was thought that a caching DNS server that reconstructs DNS responses would prevent malicious code from reaching systems with vulnerable resolver libraries. This workaround is not sufficient. It does not prevent some DNS responses that contain malicious code from reaching clients, whether or not the responses are reconstructed by a local caching DNS server. DNS responses containing code that is capable of exploiting the vulnerabilities described in VU#803539 and VU#542971 can be cached and reconstructed before being transmitted to clients. Since the server may cache the responses, the malicious code could persist until the server's cache is purged or the entries expire.

## **Don't Run Sendmail as Root:**

To reduce the risk associated with integrity based attacks, you can change the userid which sendmail runs as. In the case of a buffer overflow, the code that is written into memory is run with the same user privileges as the user who performs the write. For sendmail, that is often root. To reduce the immediate risk, you can engineer sendmail such that it does not run as root. Keep in mind *this does not reduce any risk from the vulnerability itself*, only the potential

consequences as a result of an integrity-based attack. If sendmail is run as a non-root user with limited privileges, the overflow code will also only be able to do what this non-root account can do. The authors of sendmail provide a very good write up on how to accomplish this. It can be found at: http://www.sendmail.org/secure-install.html

## **Elevate the difficulty for successful DNS Spoofing:**

DNSSEC (DNS Security) is a technique for securing the Domain Name System. It is a set of extensions to DNS, which provide end-to-end authenticity and integrity and was designed to protect the Internet from certain attacks. By accepting signed records only from trusted sources which are validated locally, you can decrease your chances of accepting records from a malicious source.

(UNN Security) is a tecningtor in securing the Domian War (UNE)<br>of extensions to DNS, which provide end-to-end authenticiand was designed to protect the Internet from certain attack<br>signed records only from trusted sources I don't know that a snort rule could catch this sort of attack. However, one of the IDS products that track state and monitor protocol behavior should be able notice this sort of pattern, especially one that can track outbound DNS requests on a per-host basis and then match it to incoming replies and check the MAC addresses of the request vs. response. A rule that matched an outbound DNS request's destination MAC address with the source MAC address coming back would provide a moderate confidence rule but could be fooled. A rule that looked for multiple responses to a request and looked for different IP addresses being provided as the answers in the different responses would also provide moderate or better confidence but again could potentially be fooled (though maybe not as easily).

### **Root Cause Resolution:**

To remove this vulnerability, the vendors will need to correct the remaining length pointer to remove the ability to write outside the buffer allocated. This can be carried out by making sure a max length is not exceeded in the response. Most of the vendors have issued this repair as of this writing.

Sendmail uses the BIND resolver API, and is commonly linked with the BIND resolver library (libbind). As a result, it is necessary to either upgrade BIND (recommended) or patch your current version. ISC has reported that versions 9. 2+ are not vulnerable. You then need to rebuild sendmail which relies upon the resolver libraries and restart your sendmail processes. The upgrades can be acquired at the isc.org site (provided in the references section of this paper).

## **Source code/ Pseudo code**

There is currently no released exploit code for this vulnerability. Pseudo-code for this exploit would include:

struct netent

{

# This is a data structure for information from network database

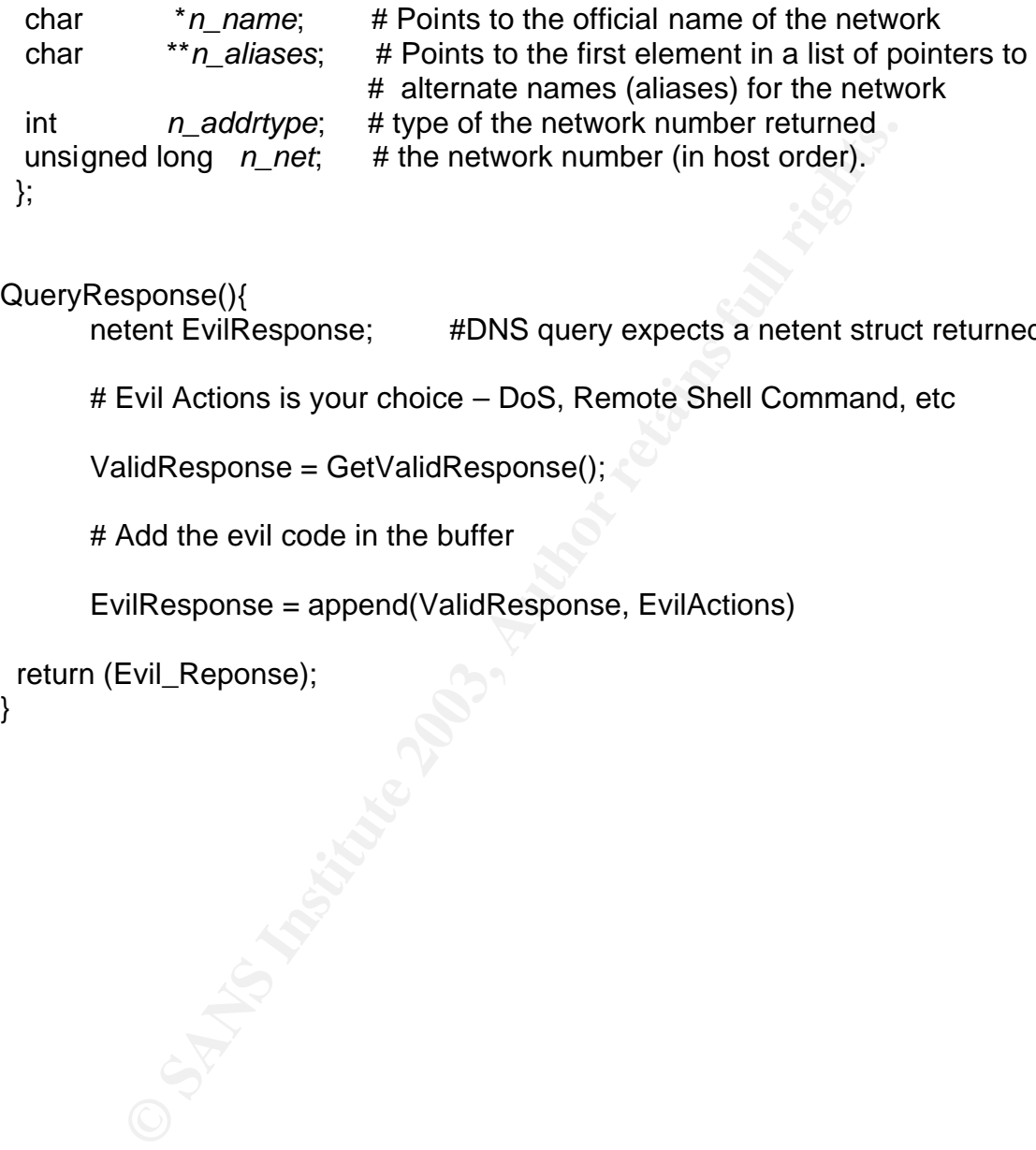

## QueryResponse(){

netent EvilResponse; #DNS query expects a netent struct returned

# Evil Actions is your choice – DoS, Remote Shell Command, etc

ValidResponse = GetValidResponse();

# Add the evil code in the buffer

EvilResponse = append(ValidResponse, EvilActions)

return (Evil\_Reponse);

}

#### $\mathbf{F}$  final  $\mathbf{F}$   $\mathbf{F}$ *References/Additional Information*

http://www.kb.cert.org/vuls/id/542971

http://www.cert.org/advisories/CA-2002-19.html

http://online.securityfocus.com/bid/5100

http://www.cert.org/advisories/CA-2002-19.html

http://www.ietf.org/rfc/rfc0821.txt

http://www.isc.org/products/BIND/bind-security.html

http://online.securityfocus.com/infocus/1221

http://www.ietf.org/internet-drafts/draft-ietf-dnsext-dns-threats-02.txt

Costales, Bryan, Eric Allman. Sendmail 2<sup>nd</sup> Edition. O'Reilly & Associates, Inc, 1997

Garfinkle, Simson, Gene Spafford. Practical UNIX and Internet Security, 2<sup>nd</sup> Edition. O'Reilly & Associates, Inc, 1996. 811

Scambray, Joel, Stuart McClure, George Kurtz. Hacking Exposed, Network Security Secrets & Solutions 2<sup>nd</sup> Edition. The McGraw Hill Companies, 2001. 324,325.

Whetherical Conducts/BIND/bind-security.html<br>
me.securityfocus.com/infocus/1221<br>
Whetherical Conducts/BIND/bind-security.html<br>
me.securityfocus.com/infocus/1221<br>
Whetherical UNIX and Internet Secure<br>
Secure Spatial Conduct Postel, J., ed., "Transmission Control Protocol - DARPA Internet Program Protocol Specification", RFC 793, USC/Information Sciences Institute, NTIS AD Number A111091, September 1981.

# *Appendix A: Protocol diagrams*

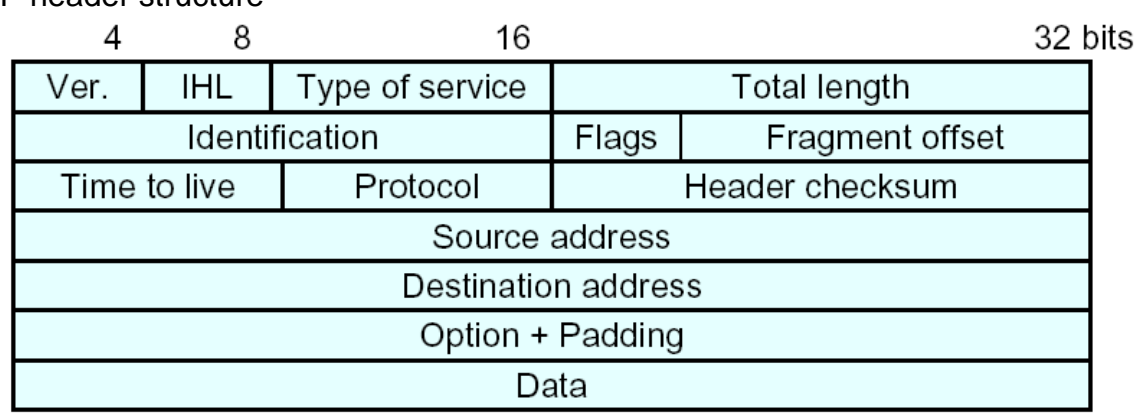

IP header structure

TCP Header Structure

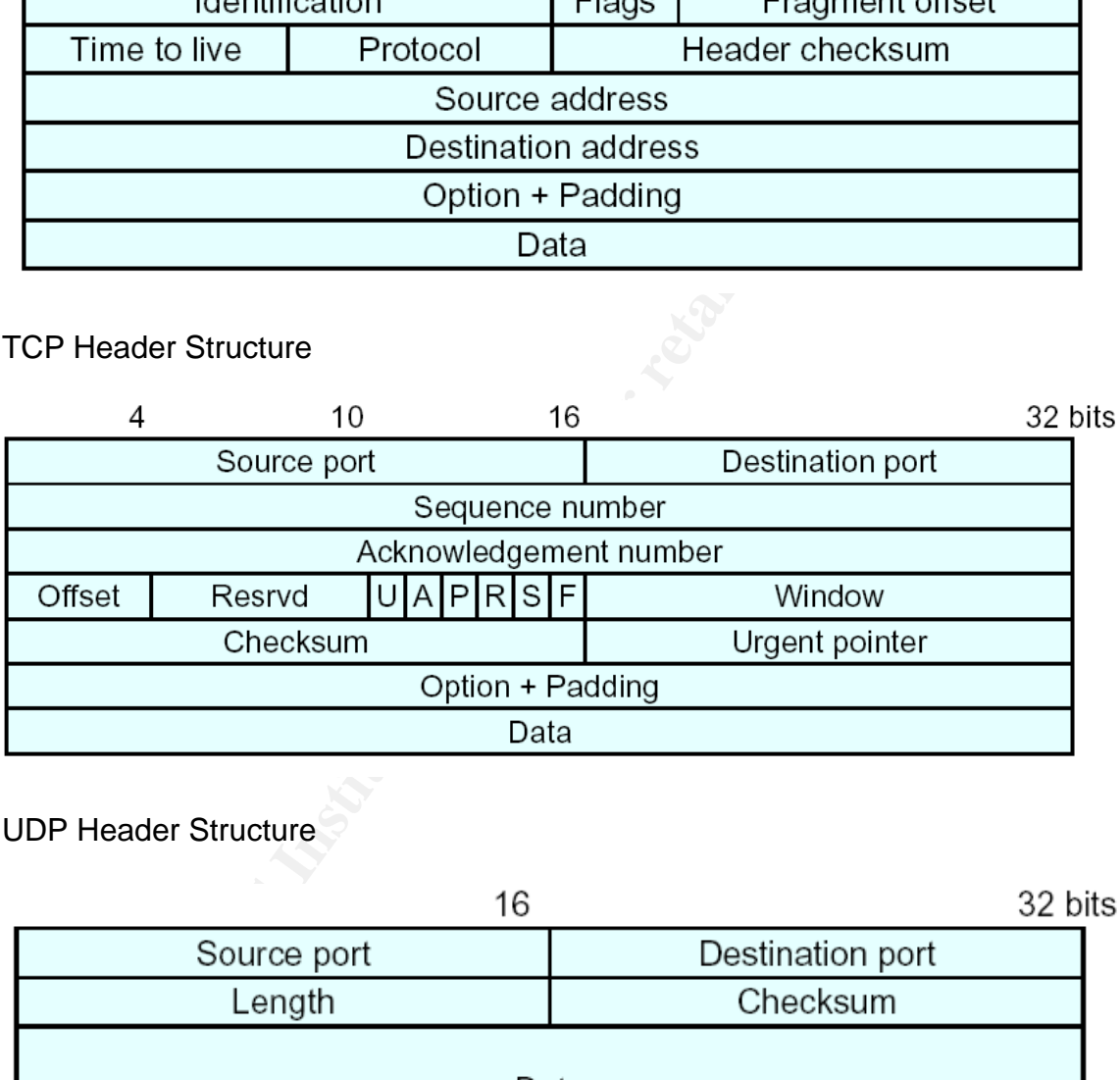

UDP Header Structure

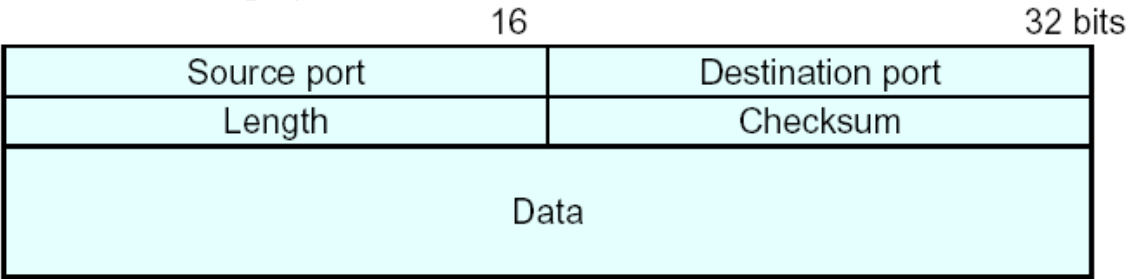

# *Appendix B: Unix Man Page for netdb.h*

## **Unix Man Page**

#### NAME

 gethostbyname, gethostbyaddr, sethostent, endhostent, herror, hstrerror get network host entry

### **SYNOPSIS**

 #include <netdb. h> extern int h\_errno;

struct hostent \*gethostbyname(const char \*name);

#include <sys/socket. h> /\* for AF\_INET \*/ struct hostent \*gethostbyaddr(const char \*addr, int len, int type);

void sethostent(int stayopen);

void endhostent(void);

void herror(const char \*s);

const char \* hstrerror(int err);

### **DESCRIPTION**

**Example 18**<br> **Example 18**<br> **CALC TOT THE TEAT CONDIMMED CONDIMMED CONDIMMED CONDIMMED CONDIMMED SERVIDED AND CONDIMMED SERVIDED SERVIDED SERVIDED SERVIDED SERVIDED AND APTON DETERMINED THE CONDIDENTIAL PROPORTION USE 1884**  The gethostbyname() function returns a structure of type hostent for the given host name. Here name is either a host name, or an IPv4 address in standard dot notation, or an IPv6 address in colon (and possibly dot) notation. (See RFC 1884 for the description of IPv6 addresses. ) If name is an IPv4 or IPv6 address, no lookup is performed and gethostbyname() simply copies name into the h\_name field and its struct in addr equivalent into the h\_addr\_list[0] field of the returned hostent structure. If name doesn't end in a dot and the environment variable HOSTALIASES is set, the alias file pointed to by HOSTALIASES will first be searched for name. (See hostname(7) for the file for mat. ) The current domain and its parents are searched unless name ends in a dot.

 The gethostbyaddr() function returns a structure of type hostent for the given host address addr of length len and address type type. The only valid address type is cur rently AF\_INET.

 The sethostent() function specifies, if stayopen is true (1), that a connected TCP socket should be used for the name server queries and that the connection should remain open during successive queries. Otherwise, name server queries will use UDP datagrams.

 The endhostent() function ends the use of a TCP connection for name server queries.

 The (obsolete) herror() function prints the error message associated with the current value of h\_errno on stderr.

 The (obsolete) hstrerror() function takes an error number (typically h\_errno) and returns the corresponding message string.

 The domain name queries carried out by gethostbyname() and gethostbyaddr() use a combination of any or all of the name server named(8), a broken out line from /etc/hosts, and the Network Information Service (NIS or YP), depending upon the contents of the order line in /etc/host. conf. (See resolv+(8)). The default action is to query named(8), followed by /etc/hosts.

The hostent structure is defined in <netdb. h> as follows:

```
(obsolete) herror() function prints the error message<br>ciated with the current value of h_errno on stderr.<br>(obsolete) hstrerror() function takes an error number<br>cally h_errno) and returns the corresponding message<br>J.<br>doma
             struct hostent {
                    char *h_name; \frac{1}{2} /* official name of host */
                    char *h aliases; /* alias list */
                    int h addrtype; /* host address type */ int h_length; /* length of address */
                     char **h_addr_list; /* list of addresses */
 }
            #define h_addr h_addr list[0] /* for backward compatibility */
```
The members of the hostent structure are:

h name The official name of the host.

h\_aliases

 A zero-terminated array of alternative names for the host.

## h\_addrtype

The type of address; always AF\_INET at present.

#### h\_length = AF19 FA27 2F94 9989 FA27 2F94 9989 FA27 2F94 9989 FA27 2F94 9989 FA37 2F94 9989 FA37 2F94 9989 FA37

The length of the address in bytes.

#### h\_addr\_list

 A zero-terminated array of network addresses for the host in network byte order.

h\_addr The first address in h\_addr\_list for backward compatibility.

#### RETURN VALUE

Ind The IIIst address in h\_addi\_list ior backward com-<br>
Propatibility.<br>
IVALUE<br>
gethostbyname() and gethostbyaddr() functions return<br>
onstent structure or a NULL pointer if an error<br>
rs. On error, the h\_ermo variable holds The gethostbyname() and gethostbyaddr() functions return the hostent structure or a NULL pointer if an error occurs. On error, the h\_errno variable holds an error number.

#### **ERRORS**

The variable h\_errno can have the following values:

### HOST\_NOT\_FOUND

The specified host is unknown.

### NO\_ADDRESS or NO\_DATA

 The requested name is valid but does not have an IP address.

#### NO\_RECOVERY

A non-recoverable name server error occurred.

#### TRY\_AGAIN

 A temporary error occurred on an authoritative name server. Try again later.

#### FILES

 /etc/host. conf resolver configuration file

### /etc/hosts

host database file

### SEE ALSO

resolver(3), hosts(5), hostname(7), resolv+(8), named(8)